# The **zref-check** package implementation<sup>\*</sup>

Gustavo Barros†

2023-06-14

## **Contents**

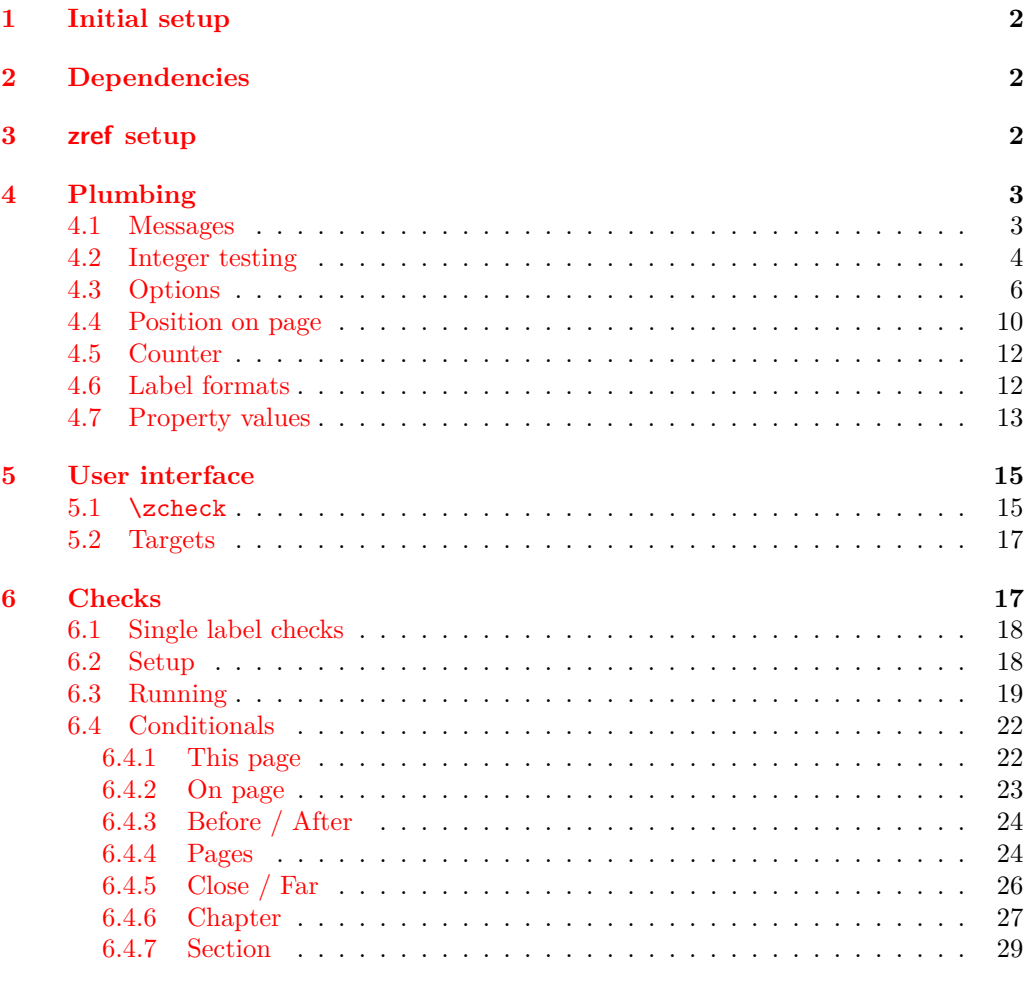

### **7 zref-clever [integration](#page-30-0) 31**

<sup>∗</sup>This file describes v0.3.3, released 2023-06-14.

<sup>†</sup><https://github.com/gusbrs/zref-check>

### <span id="page-1-4"></span>**8 zref-vario [integration](#page-31-0) 32**

**[Index](#page-31-1) 32**

### <span id="page-1-0"></span>**1 Initial setup**

Start the DocStrip guards.

<sup>1</sup> ⟨∗package⟩

Identify the internal prefix (L<sup>AT</sup>EX<sub>3</sub> DocStrip convention).

<sup>2</sup> ⟨@@=zrefcheck⟩

For the chapter and section checks, zref-check uses the new hook system in ltcmdhooks, which was released with the  $2021/06/01$  L<sup>A</sup>T<sub>F</sub>X kernel.

```
3 \NeedsTeXFormat{LaTeX2e}
4 \providecommand\IfFormatAtLeastTF{\@ifl@t@r\fmtversion}
5 \IfFormatAtLeastTF{2021-06-01}
6 {}
7 \frac{q}{q}8 \PackageError{zref-check}{LaTeX kernel too old}
9 \mathcal{H}10 2021-06-01. % 'zref-check' requires a LaTeX kernel newer than 2021-06-01.
11 \MessageBreak Loading will abort!%
12 }%
13 \endinput
14 }%
  Identify the package.
15 \ProvidesExplPackage {zref-check} {2023-06-14} {0.3.3}
```
<span id="page-1-14"></span><span id="page-1-9"></span><span id="page-1-5"></span><sup>16</sup> {Flexible cross-references with contextual checks based on zref}

### <span id="page-1-1"></span>**2 Dependencies**

```
17 \RequirePackage { zref-user }
18 \RequirePackage { zref-abspage }
19 \RequirePackage { ifdraft }
```
### <span id="page-1-17"></span><span id="page-1-2"></span>**3 zref setup**

Provide absolute counters for section and chapter, and respective zref properties, so that we can make checks about relation of chapters/sections regardless of internal counters, since we don't get those for the unnumbered (starred) ones. Thanks Ulrike Fischer for suggestions at TeX.SX about the proper place to make the hooks for this purpose.

```
20 \newcounter { zc@abschap }
```
<span id="page-1-12"></span><sup>21</sup> \newcounter { zc@abssec } [ zc@abschap ]

If the documentclass does not define \chapter the only thing that happens is that the chapter counter is never incremented, and the section one never reset.

```
22 \AddToHook { cmd / chapter / before }
23 { \stepcounter { zc@abschap } }
```

```
24 \ \zeta \zref@newprop { zc@abschap } [0] { \int_use:N \c@zc@abschap }
```
<span id="page-1-19"></span><sup>25</sup> \zref@addprop \ZREF@mainlist { zc@abschap }

- <span id="page-2-2"></span>\AddToHook { cmd / section / before }
- <span id="page-2-9"></span>{ \stepcounter { zc@abssec } }
- <span id="page-2-5"></span>\zref@newprop { zc@abssec } [0] { \int\_use:N \c@zc@abssec }
- <span id="page-2-10"></span>\zref@addprop \ZREF@mainlist { zc@abssec }

These are the lists of properties to be used by zref-check, that is, the list of properties the references and targets store. This is the minimum set required, more properties may be added according to options. For user facing labels, we must use the main property list, so that zref-clever can also retrieve the properties it needs to refer to them.

```
30 \zref@newlist { zrefcheck-check }
31 \zref@addprops { zrefcheck-check }
32 \frac{1}{2}33 page , % for messages
34 abspage ,
35 zc@abschap ,
36 zc@abssec
37 }
38 \zref@newlist { zrefcheck-end }
39 \zref@addprops { zrefcheck-end }
40 {
41 abspage ,
42 zc@abschap ,
43 zc@abssec
44 }
```
<span id="page-2-15"></span><span id="page-2-12"></span>For zref-vario we only need page information, since we only perform above and below checks there.

```
45 \zref@newlist { zrefcheck-zrefvario }
46 \zref@addprops { zrefcheck-zrefvario }
47 {
48 page , % for messages
49 abspage ,
50 }
```
### <span id="page-2-0"></span>**4 Plumbing**

### <span id="page-2-18"></span><span id="page-2-4"></span><span id="page-2-1"></span>**4.1 Messages**

\\_\_zrefcheck\_message:nnnn

```
\__zrefcheck_message:nnnx 51 \cs_new_protected:Npn \__zrefcheck_message:nnnn #1#2#3#4
                            52 \frac{1}{2}53 \use:c { msg_ \l__zrefcheck_msglevel_tl :nnnnn }
                            54 { zref-check } {#1} {#2} {#3} {#4}
                            55 }
                            56 \cs_generate_variant:Nn \__zrefcheck_message:nnnn { nnnx }
```
<span id="page-2-17"></span><span id="page-2-3"></span>(*End of definition for* \\_\_zrefcheck\_message:nnnn*.*)

```
57 \msg_new:nnn { zref-check } { check-failed }
58 {
59 Check~failed~\msg_line_context:.~
60 Failed~check~'#1'~for~label~'#2'~on~page~#3.
61 }
62 \msg_new:nnn { zref-check } { double-check }
```

```
63 \frac{1}{2}64 Same~page~check~\msg_line_context:.~
65 Double-check~'#1'~for~label~'#2'~on~page~#3.
66 }
67 \msg_new:nnn { zref-check } { check-missing }
68 { Check~'#1'~not~defined~\msg_line_context:. }
69 \msg_new:nnn { zref-check } { property-undefined }
70 { Property~'#1'~not~defined~\msg_line_context:. }
_{71} \msg_new:nnn { zref-check } { property-not-in-label }
72 { Label~'#1'~has~no~property~'#2'~\msg_line_context:. }
73 \msg_new:nnn { zref-check } { property-not-integer }
74 { Property~'#1'~for~label~'#2'~not~an~integer~\msg_line_context:. }
75 \msg_new:nnn { zref-check } { hyperref-preamble-only }
76 {
77 Option~'hyperref'~only~available~in~the~preamble. \iow_newline:
78 Use~the~starred~version~of~'\iow_char:N\\zcheck'~instead.
79 }
80 \msg_new:nnn { zref-check } { missing-hyperref }
81 { Missing~'hyperref'~package. \iow_newline: Setting~'hyperref=false'. }
82 \msg_new:nnn { zref-check } { ignore-document-only }
83 \text{ } \text{ }84 Option~'ignore'~only~available~in~the~document. \iow_newline:
85 Use~option~'msglevel'~instead.
86 }
87 \msg_new:nnn { zref-check } { option-preamble-only }
88 { Option~'#1'~is~preamble~only~\msg_line_context:. }
89 \msg_new:nnn { zref-check } { closerange-not-positive-integer }
\overline{f}91 Option~'closerange'~not~a~positive~integer~\msg_line_context:.~
92 Using~default~value.
93 }
94 \msg_new:nnn { zref-check } { labelcmd-undefined }
95 {
96 Control~sequence~named~'#1'~used~in~option~'labelcmd'~is~not~defined.~
97 Using~default~value.
98 }
99 \msg_new:nnn { zref-check } { option-deprecated-with-alternative }
100 \frac{1}{2}101 Option~'#1'~has~been~deprecated~\msg_line_context:.\iow_newline:
102 Use~'#2'~instead.
103 }
104 \msg_new:nnn { zref-check } { option-deprecated }
105 { Option~'#1'~has~been~deprecated~\msg_line_context:. }
106 \msg_new:nnn { zref-check } { load-time-options }
107 \frac{107}{100}108 'zref-check'~does~not~accept~load-time~options.~
109 To~configure~package~options,~use~'\iow_char:N\\zrefchecksetup'.
110 - \lambda
```
### <span id="page-3-28"></span><span id="page-3-27"></span><span id="page-3-26"></span><span id="page-3-25"></span><span id="page-3-24"></span><span id="page-3-23"></span><span id="page-3-14"></span><span id="page-3-13"></span><span id="page-3-12"></span><span id="page-3-6"></span><span id="page-3-2"></span><span id="page-3-0"></span>**4.2 Integer testing**

\\_\_zrefcheck\_is\_integer:n From <https://tex.stackexchange.com/a/244405> (thanks Enrico Gregorio, aka 'egreg'), \\_\_zrefcheck\_int\_to\_roman:w also see <https://tex.stackexchange.com/a/19769>. Following the l3styleguide, I

<span id="page-4-2"></span>made a copy of  $\_{int}$ to\_roman:w, since it is an internal function from the int module, but we still get a warning from l3build doc, complaining about it. And we're using \tl\_if\_empty:oTF instead of \tl\_if\_blank:oTF as in egreg's answer, since \romannumeral is defined so that "the expansion is empty if the number is zero or negative", not "blank". A couple of comments about this technique: the underlying \romannumeral ignores space tokens and explicit signs (+ and -) in the expansion and hence it can only be used to test positive integers; also the technique cannot distinguish whether it received an empty argument or if "the expansion was empty" as a result of receiving number as argument, so this must also be controlled for since, in our use case, this may happen.

```
111 \ \text{Cs_new_eq:} \ \__zrefcheck_int_to_roman:w \__int_to_roman:w
112 \prg_new_conditional:Npnn \__zrefcheck_is_integer:n #1 { p, T , F , TF }
113 \frac{1}{113}114 \tl_if_empty:oTF {#1}
115 { \prg_return_false: }
116 \frac{1}{2}117 \text{t1}_if\_empty: \text{off } {\_\zeta\}118 { \prg_return_true: }
119 \{ \preccurlyeq \preccurlyeq \mathbb{Z}\}120 }
121 }
```

```
(End of definition for \__zrefcheck_is_integer:n and \__zrefcheck_int_to_roman:w.)
```
 $\setminus$  zrefcheck is integer rgx:n A possible alternative to  $\setminus$ \_zrefcheck\_is\_integer:n is to use a straightforward regexp match (see <https://tex.stackexchange.com/a/427559>). It does not suffer from the mentioned caveats from the  $\_{\_int}$ to\_roman:w technique, however, while \\_\_zrefcheck\_is\_integer:n is expandable, \\_\_zrefcheck\_is\_integer\_rgx:n is not. Also, \\_\_zrefcheck\_is\_integer\_rgx:n is probably slower.

```
122 \prg_new_protected_conditional:Npnn \__zrefcheck_is_integer_rgx:n #1 { TF }
123 {
124 \regex_match:nnTF { \A\d+\Z } {#1}
125 { \prg_return_true: }
126 \{ \preccurlyeq_{\text{false}: } \frac{126}{127} \}127
```

```
(End of definition for \__zrefcheck_is_integer_rgx:n.)
```
### <span id="page-5-19"></span><span id="page-5-0"></span>**4.3 Options**

**hyperref option**

```
\l__zrefcheck_use_hyperref_bool
\l__zrefcheck_warn_hyperref_bool
```

```
128 \bool_new:N \l__zrefcheck_use_hyperref_bool
129 \bool_new:N \l_zrefcheck_warn_hyperref_bool
130 \keys_define:nn { zref-check }
131 \, \text{f}132 hyperref .choice: ,
133 hyperref / auto .code:n =
134 \qquad \qquad \qquad \qquad135 \bool_set_true:N \l__zrefcheck_use_hyperref_bool
136 \bool_set_false:N \l__zrefcheck_warn_hyperref_bool
137 \qquad \qquad } \qquad ,
138 hyperref / true .code:n =
139 \qquad \qquad \qquad \qquad \qquad \qquad \qquad \qquad \qquad \qquad \qquad \qquad \qquad \qquad \qquad \qquad \qquad \qquad \qquad \qquad \qquad \qquad \qquad \qquad \qquad \qquad \qquad \qquad \qquad \qquad \qquad \qquad \qquad \qquad \qquad \qquad \140 \bool_set_true:N \l_zrefcheck_use_hyperref_bool
141 \bool_set_true:N \l__zrefcheck_warn_hyperref_bool
142 },
143 hyperref / false .code:n =
144 \left\{ \begin{array}{ccc} 1 & 1 & 1 \\ 1 & 1 & 1 \end{array} \right\}\verb+\book_set_false:N \l_zrefcheck_use_hyperref_bool146 \bool_set_false:N \l__zrefcheck_warn_hyperref_bool
147 },
148 hyperref .initial:n = auto,
149 hyperref .default:n = auto
150 }
151 \AddToHook { begindocument }
152 {
153 \@ifpackageloaded { hyperref }
154 \{\verb+\book_if:NT \l_zrefcheck_use_hyperref_bool156 \{ \text{ReguirePackage } \text{zref-hyperref } \}157 }
158 {
159 \bool_if:NT \l__zrefcheck_warn_hyperref_bool
160 \{ \text{msg warning:nn} { zref-check } { missing-hyperref } \}161 \bool_set_false:N \l__zrefcheck_use_hyperref_bool
162 }
163 \keys_define:nn { zref-check }
164 {
165 hyperref .code:n =
166 { \msg_warning:nn { zref-check } { hyperref-preamble-only } }
167 }
168 }
```
#### <span id="page-6-16"></span><span id="page-6-13"></span><span id="page-6-12"></span><span id="page-6-11"></span><span id="page-6-10"></span><span id="page-6-9"></span><span id="page-6-8"></span><span id="page-6-3"></span><span id="page-6-1"></span>**msglevel option**

```
169 \tl_new:N \l__zrefcheck_msglevel_tl
                              170 \keys_define:nn { zref-check }
                              171 \, \text{f}172 msglevel .choice: ,
                              173 msglevel / warn .code:n =
                              174 { \tl_set:Nn \l__zrefcheck_msglevel_tl { warning } } ,
                              175 msglevel / info .code:n =
                              176 { \tl_set:Nn \l__zrefcheck_msglevel_tl { info } },
                              177 msglevel / none .code:n =
                              178 { \tl_set:Nn \l__zrefcheck_msglevel_tl { none } } ,
                              179 msglevel / infoifdraft .code:n =
                              180 {
                              181 \ifdraft
                              182 \{ \tilde{\Pi} \leq \tilde{\Pi} \leq \tilde{\Pi} \183 { \tl_set:Nn \l_zrefcheck_msglevel_tl { warning } }
                              184 }
                              185 msglevel / warniffinal .code:n =
                              186 {
                              187 \ifoptionfinal
                              188 { \tl_set:Nn \l__zrefcheck_msglevel_tl { warning } }
                              189 {\tilde{\tau}_189} {\tilde{\tau}_2refcheck_msglevel_t1 \{info\}}190 }
                              191 msglevel / obeydraft .code:n =
                              192 {
                              193 % NOTE Option value deprecated in 2021-12-07 for v0.2.2.
                              194 \msg_warning:nnnn { zref-check } { option-deprecated-with-alternative }
                              195 { msglevel=obeydraft } { msglevel=infoifdraft }
                              196 } ,
                              197 msglevel / obeyfinal .code:n =
                              198 {
                              199 % NOTE Option value deprecated in 2021-12-07 for v0.2.2.
                              200 \msg_warning:nnnn { zref-check }{ option-deprecated-with-alternative }
                              201 { msglevel=obeyfinal } { msglevel=warniffinal }
                              202 } ,
                              203 msglevel .value_required:n = true ,
                              204 msglevel .initial:n = warn ,
                             ignore is a convenience alias for msglevel=none, but only for use in the document body.
                              205 ignore .code:n =
                              206 { \msg_warning:nn { zref-check } { ignore-document-only } } ,
                              207 ignore .value_forbidden:n = true
                              208 }
\l__zrefcheck_msglevel_tl
                              209 \AddToHook { begindocument }
                              210 \sim 5
                              211 \keys define:nn { zref-check }
                              _{212} { ignore .meta:n = { msglevel = none } }
                              213 }
```
### <span id="page-7-12"></span>**onpage option**

#### \l\_\_zrefcheck\_msgonpage\_bool

```
214 \bool_new:N \l__zrefcheck_msgonpage_bool
215 \keys_define:nn { zref-check }
216 {
217 onpage .choice: ,
218 onpage / labelseq .code:n =
219 \frac{1}{2}220 \bool_set_false:N \l__zrefcheck_msgonpage_bool
221 },
222 onpage / msg .code:n =
223 {
224 \bool_set_true:N \l__zrefcheck_msgonpage_bool
225 } ,
226 onpage / labelseqifdraft .code:n =
227 \left\{ \begin{array}{ccc} 2 & 2 & 1 \\ 1 & 2 & 1 \end{array} \right\}228 \ifdraft
229 { \bool_set_false:N \l__zrefcheck_msgonpage_bool }
230 { \bool_set_true:N \l__zrefcheck_msgonpage_bool }
231 },
232 onpage / msgiffinal .code:n =
233 {
234 \ifoptionfinal
235 { \bool_set_true:N \l__zrefcheck_msgonpage_bool }
236 { \bool_set_false:N \l__zrefcheck_msgonpage_bool }
237 },
238 onpage / obeydraft .code:n =
239 {
240 % NOTE Option value deprecated in 2021-12-07 for v0.2.2.
241 \msg_warning:nnnn { zref-check }{ option-deprecated-with-alternative }
242 { onpage=obeydraft } { onpage=labelseqifdraft }
<sup>243</sup> },
244 onpage / obeyfinal .code:n =
245 {
246 % NOTE Option value deprecated in 2021-12-07 for v0.2.2.
\text{247} \msg_warning:nnnn { zref-check }{ option-deprecated-with-alternative }
248 { onpage=obeyfinal } { onpage=msgiffinal }
249 },
250 onpage .value_required:n = true ,
251 onpage .initial:n = labelseq
252 }
```
#### <span id="page-8-13"></span>**closerange option**

```
\l__zrefcheck_close_range_int
```

```
253 \int_new:N \l__zrefcheck_close_range_int
254 \keys_define:nn { zref-check }
255 {
256 closerange .code:n =
257 \left\{ \right.258 \setminus zrefcheck is integer rgx:nTF {#1}
259 { \int_set:Nn \l__zrefcheck_close_range_int { \int_eval:n {#1} } }
260 \qquad \qquad \text{ }261 \msg_warning:nn { zref-check } { closerange-not-positive-integer }
262 \int_set:Nn \l__zrefcheck_close_range_int { 5 }
263 }
264 },
265 closerange .value_required:n = true ,
266 closerange .initial:n = 5
267 }
```
### <span id="page-8-3"></span>**labelcmd option**

```
268 \keys_define:nn { zref-check }
269 {
270 labelcmd .code:n =
271 {
272 % NOTE Option value deprecated in 2022-02-08 for v0.2.4.
273 \msg_warning:nnn { zref-check }{ option-deprecated }
274 { labelcmd }
275 },
276 }
```
#### <span id="page-8-9"></span>**Package options**

zref-check does not accept load-time options. Despite the tradition of so doing, Joseph Wright has a point in recommending otherwise at [https://chat.stackexchange.com/](https://chat.stackexchange.com/transcript/message/60360822#60360822) [transcript/message/60360822#60360822](https://chat.stackexchange.com/transcript/message/60360822#60360822): separating "loading the package" from "configuring the package" grants less trouble with "option clashes" and with expansion of options at load-time.

```
277 \bool_lazy_and:nnT
278 { \tl_if_exist_p:c { opt@ zref-check.sty } }
279 { ! \tl_if_empty_p:c { opt@ zref-check.sty } }
280 { \msg_warning:nn { zref-check } { load-time-options } }
```
\zrefchecksetup Provide \zrefchecksetup.

```
281 \NewDocumentCommand \zrefchecksetup { m }
282 { \keys_set:nn { zref-check } {#1} }
```
(*End of definition for* \zrefchecksetup*.*)

### <span id="page-9-1"></span><span id="page-9-0"></span>**4.4 Position on page**

Method for determining relative position within the page: the sequence in which the labels get shipped out, inferred from the sequence in which the labels occur in the .aux file.

Some relevant info about the sequence of things: [https://tex.stackexchange.](https://tex.stackexchange.com/a/120978) [com/a/120978](https://tex.stackexchange.com/a/120978) and texdoc lthooks, section "Hooks provided by \begin{document}".

One first attempt at this was to use  $\zeta$ ref@newlabel, which is the macro in which zref stores the label information in the aux file. When the . aux file is read at the beginning of the compilation, this macro is expanded for each of the labels. So, by redefining this macro we can feed a variable (a L3 sequence), and then do what it usually does, which is to define each label with the internal macro **\@newl@bel**, when the .aux file is read.

Patching this macro for this is not possible. First, \zref@newlabel is one of those "commands that look ahead" mentioned in ltcmdhooks documentation. Indeed, \@newl@bel receives 3 arguments, and \zref@newlabel just passes the first, the following two will be scanned ahead. Second, the ltcmdhooks hooks are not actually available when the .aux file is read, they come only after \begin{document}. Hence, redefinition would be the only alternative. My attempts at this ended up registered at <https://tex.stackexchange.com/a/604744>. But the best result in these lines was:

```
\ZREF@Robust\edef\zref@newlabel#1{
```

```
\noexpand\seq_gput_right:Nn \noexpand\g__zrefcheck_auxfile_lblseq_seq {#1}
\noexpand\@newl@bel{\ZREF@RefPrefix}{#1}
```
}

However, better than the above is to just read it from the .aux file directly, which relieves us from hacking into any internals. That's what David Carlisle's answer at [https:](https://tex.stackexchange.com/a/147705) [//tex.stackexchange.com/a/147705](https://tex.stackexchange.com/a/147705) does. This answer has actually been converted into the package listlbls by Norbert Melzer, but it is made to work with regular labels, not with zref's. And it also does not really expose the information in a retrievable way (as far as I can tell). So, the below is adapted from Carlisle's answer's technique (a poor man's version of it...).

There is some subtlety here as to whether this approach makes it safe for us to read the labels at this point without \zref@wrapper@babel. The common wisdom is that babel's shorthands are only active after \begin{document} (e.g., [https:](https://tex.stackexchange.com/a/98897) [//tex.stackexchange.com/a/98897](https://tex.stackexchange.com/a/98897)). Alas, it is more complicated than that. Babel's documentation says (in section 9.5 Shorthands): "To prevent problems with the loading of other packages after babel we reset the catcode of the character to the original one at the end of the package and of each language file (except with KeepShorthandsActive). It is re-activate[d] again at \begin{document}. We also need to make sure that the shorthands are active during the processing of the .aux file. Otherwise some citations may give unexpected results in the printout when a shorthand was used in the optional argument of \bibitem for example." This is done with \if@filesw \immediate\write\@mainaux{...}. In other words, the catcode change is written in the .aux file itself! Indeed, if you inspect the file, you'll find them there. Besides, there is still the ominous "except with KeepShorthandsActive".

However, the *method* we're using here is not quite the same as the usual run of the .aux file, because we're actively discarding the lines for which the first token is not equal to \zref@newlabel. I have tested the famous sensitive case for this: babel french and labels with colons. And things worked as expected. Well, *if* KeepShorthandsActive is <span id="page-10-4"></span>enabled *with* french and we load the package *after babel* things do break, but not quite because of the colons in the labels. Even siunitx breaks in the same conditions. . .

For reference: About what are valid characters for use in labels: [https://tex.](https://tex.stackexchange.com/a/18312) [stackexchange.com/a/18312](https://tex.stackexchange.com/a/18312). About some problems with active colons: [https://tex.](https://tex.stackexchange.com/a/89470) [stackexchange.com/a/89470](https://tex.stackexchange.com/a/89470). About the difference between L3 strings and token lists, see <https://tex.stackexchange.com/a/446381>, in particular Joseph Wright's comment: "Strings are for data that will never be typeset, for example file names, identifiers, etc.: if the material may be used in typesetting, it should be a token list." See also moewe's (CW) answer in the same lines. Which suggests using L3 strings for the reference labels might be a good catch all approach, and possibly more robust. David Carlisle's comment about inputenc and how the strings work is a caveat (see [https://tex.stackexchange.com/q/446123#comment1516961\\_446381](https://tex.stackexchange.com/q/446123#comment1516961_446381), thanks David Carlisle). Still... let's stick to tradition as long as it works, zref already does a great job in this regard anyway.

#### \g\_\_zrefcheck\_auxfile\_lblseq\_prop

<span id="page-10-13"></span><sup>283</sup> \prop\_new:N \g\_\_zrefcheck\_auxfile\_lblseq\_prop

```
284 \tl_gset:Nn \g_tmpa_tl { \c_sys_jobname_str .aux }
285 \file_if_exist:nT { \g_tmpa_tl }
286 {
```
Retrieve the information from the . aux file, and store it in a property list, so that the sequence can be retrieved in key-value fashion.

```
287 \ior_open:Nn \g_tmpa_ior { \g_tmpa_tl }
288 \group_begin:
289 \int_zero:N \l_tmpa_int
290 \tl_clear:N \l_tmpa_tl
291 \tl_clear:N \l_tmpb_tl
292 \bool_set_false:N \l_tmpa_bool
293 \ior_map_variable:NNn \g_tmpa_ior \l_tmpa_tl
294 {
295 \tl_map_variable:NNn \l_tmpa_tl \l_tmpb_tl
296 \qquad \qquad297 \tl_if_eq:NnTF \l_tmpb_tl { \zref@newlabel }
298 \qquad \qquad \textbf{1}
```
<span id="page-10-18"></span><span id="page-10-15"></span>Found a \zref@label, signal it.

```
299 \bool_set_true:N \l_tmpa_bool
300 }
301 \left\{302 \bool_if:NTF \l_tmpa_bool
\overline{\mathbf{S}} 303
304 \bool_set_false:N \l_tmpa_bool
305 \int_incr:N \l_tmpa_int
306 \prop_gput:Nxx \g__zrefcheck_auxfile_lblseq_prop
307 { \l_tmpb_tl } { \int_use:N \l_tmpa_int }
\overline{\phantom{a}} 308 \overline{\phantom{a}} 308
309
```
<span id="page-10-12"></span><span id="page-10-8"></span><span id="page-10-7"></span>If there is not a match of the first token with \zref@newlabel, break the loop and discard the rest of the line, to ensure no babel calls to \catcode in the .aux file get expanded.

<span id="page-11-3"></span>This also breaks the loop and discards the rest of the \zref@newlabel lines after we got the label we wanted, since we reset  $\lceil \cdot \rceil$  tmpa\_bool in the T branch.

```
\text{310} \qquad \text{ht\_map\_break:}\frac{311}{2} }
312 }
\frac{313}{2} }
314 }
315 \group_end:
316 \ior_close:N \g_tmpa_ior
317 }
```
<span id="page-11-8"></span><span id="page-11-7"></span>The alternate method I had considered (more than that...) for this was using yx coordinates supplied by zref's savepos module. However, this approach brought in a number of complexities, including the need to patch either  $\zeta$ ref@label or  $\zeta$ REF@label. In addition, the technique was at the bottom fundamentally flawed. Ulrike Fischer was very much right when she said that "structure and position are two different beasts" (<https://github.com/ho-tex/zref/issues/12#issuecomment-880022576>). It is true that the checks based on it behaved decently, in normal circumstances, and except for outrageous label placement by the user, it would return the expected results. We don't really need exact coordinates to decide "above/below". Besides, it would do an exact job for the dedicated target macros of this package. It is also true that the "page" for \pageref is stored with the value of where the \label is placed, wherever that may be. However, I could not conceive a situation where the yx criterion would perform clearly better than the labelseq one. And, if that's the case, and considering the complications it brings, this check was a slippery slope. All in all, I've decided to drop it.

There's an interesting answer by David Carlisle at [https://tex.stackexchange.](https://tex.stackexchange.com/a/419189) [com/a/419189](https://tex.stackexchange.com/a/419189) to decide whether to typeset "above" or "below" using a method which essentially boils down to "position in the .aux file".

### <span id="page-11-0"></span>**4.5 Counter**

We need a dedicated counter for the labels generated by the checks and targets. The value of the counter is not relevant, we just need it to be able to set proper anchors with \refstepcounter. And, since I couldn't find a \refstepcounter equivalent in L3, we use a standard 2e counter here. I'm also using the technique to ensure the counter is never reset that is used by zref-abspage.sty and \zref@require@unique. Indeed, the requirements are the same, we need numbers ensured to be *unique* in the counter.

```
318 \begingroup
```

```
319 \let \@addtoreset \ltx@gobbletwo
320 \newcounter { zrefcheck }
321 \endgroup
322 \setcounter { zrefcheck } { 0 }
```
#### <span id="page-11-11"></span><span id="page-11-1"></span>**4.6 Label formats**

```
\__zrefcheck_check_lblfmt:n \__zrefcheck_check_lblfmt:n {\langlecheck id int\rangle}
```

```
323 \cs_new:Npn \__zrefcheck_check_lblfmt:n #1 { zrefcheck@ \int_use:N #1 }
(End of definition for \__zrefcheck_check_lblfmt:n.)
```
\_zrefcheck\_end\_lblfmt:n \\_\_zrefcheck\_end\_lblfmt:n { $\langle$ label}}

<span id="page-11-14"></span><span id="page-11-5"></span> $324 \text{ } \text{ } \text{ }$  2024 \cs\_new:Npn \\_ zrefcheck\_end\_lblfmt:n #1 { #1 @zrefcheck }

<span id="page-12-5"></span>(*End of definition for* \\_\_zrefcheck\_end\_lblfmt:n*.*)

### <span id="page-12-11"></span><span id="page-12-0"></span>**4.7 Property values**

\zrefcheck\_get\_astl:nnn A convenience function to retrieve property values from labels. Uses \g\_\_zrefcheck\_ auxfile\_lblseq\_prop for lblseq, and calls \zref@extractdefault for everything else.

> We cannot use the "return value" of  $\_{z}$ zrefcheck\_get\_astl:nnn or  $\_{z}$ zrefcheck\_get asint:nnn directly, because we need to use the retrieved property values as arguments in the checks, however we use here a number of non-expandable operations. Hence, we receive a local tl/int variable as third argument and set that, so that it is available (and expandable) at the place of use, and also make these functions 'protected' (see egreg's <https://tex.stackexchange.com/a/572903>: "a function that performs assignments should be protected"). For this reason, we do not group here, because we are passing a local variable around, but it is expected this function will be called within a group.

We're returning  $\c$ -empty\_tl in case of failure to find the intended property value (explicitly in \zref@extractdefault, but that is also what \tl\_clear:N does).

```
\zrefcheck_get_astl:nnn {⟨label⟩} {⟨prop⟩} {⟨tl var⟩}
```

```
325 \cs_new_protected:Npn \zrefcheck_get_astl:nnn #1#2#3
326 {
327 \tl_clear:N #3
328 \tl_if_eq:nnTF {#2} { lblseq }
329 \{330 \prop_get:NnNF \g__zrefcheck_auxfile_lblseq_prop {#1} #3
331 \{332 \msg_warning:nnnn { zref-check }
333 { property-not-in-label } {#1} {#2}
334 }
335 }
336 {
```
<span id="page-12-2"></span>There are three things we need to check to ensure the information we are trying to retrieve here exists: the existence of  $\{\langle label \rangle\}$ , the existence of  $\{\langle prop \rangle\}$ , and whether the particular label being queried actually contains the property. If that's all in place, the value is passed to the checks, and it's their responsibility to verify the consistency of this value.

The existence of the label is an user facing issue, and a warning for this is placed in zrefcheck zcheck:nnnnn (and done with  $\zeta$ ref@refused). We do check here though for definition with \zref@ifrefundefined and silently do nothing if it is undefined, to reduce irrelevant warnings in a fresh compilation round. The other two are more "internal" problems, either some problem with the checks, or with the configuration of zref for their consumption.

```
337 \zref@ifrefundefined {#1}
338 {}
339 \qquad \qquad340 \zref@ifpropundefined {#2}
341 { \msg_warning:nnnn { zref-check } { property-undefined } {#2} }
342 \left\{ \begin{array}{c} \end{array} \right.343 \zref@ifrefcontainsprop {#1} {#2}
344 \left\{ \begin{array}{c} \end{array} \right\}
```

```
345 \tl set:Nx #3
346 \{ \zref@extractdefault {\#1} {\#2} {\ c_empty_t } \}347 }
348 \qquad \qquad349 \msg_warning:nnnn
350 { zref-check } { property-not-in-label } {#1} {#2}
\overline{\phantom{a}} 351 \overline{\phantom{a}}352 }
353 }
354 }
355 }
```
\l\_\_zrefcheck\_integer\_bool \zrefcheck\_get\_asint:nnn is a very convenient wrapper around the more general \zrefcheck\_get\_astl:nnn, since almost always we'll be wanting to compare numbers in the checks. However, it is quite hard for it to ensure an integer is *always* returned in the case of errors. And those do occur, even in a well structured document (e.g., in a first round of compilation). To complicate things, the L3 integer predicates are *very* sensitive to receiving any other kind of data, and they *scream*. To handle this \zrefcheck\_get\_asint:nnn uses \l\_\_zrefcheck\_integer\_bool to signal if an integer could not be returned. To use this function always set \l\_\_zrefcheck\_integer\_bool to true first, then call it as much as you need. If any of these calls got is returning anything which is not an integer,  $\lceil \cdot \cdot \rceil$  and  $\lceil \cdot \cdot \rceil$  and  $\lceil \cdot \cdot \rceil$  and  $\lceil \cdot \rceil$  and  $\lceil \cdot \rceil$  and  $\lceil \cdot \rceil$  and  $\lceil \cdot \rceil$  and  $\lceil \cdot \rceil$  and  $\lceil \cdot \rceil$  and  $\lceil \cdot \rceil$  and  $\lceil \cdot \rceil$  and  $\lceil \cdot \rceil$  and  $\lceil \$ and you should check that this hasn't happened before actually comparing the integers (\bool\_lazy\_and:nnTF is your friend).

<span id="page-13-10"></span><span id="page-13-8"></span><span id="page-13-3"></span><span id="page-13-1"></span><sup>356</sup> \bool\_new:N \l\_\_zrefcheck\_integer\_bool

### $\lvert \texttt{\_\zeta} \rvert$   $\lvert \texttt{\_zrefcheck\_propval\_tl} \rvert$   $\lvert \texttt{\_zrefcheck\_propval\_tl} \rvert$

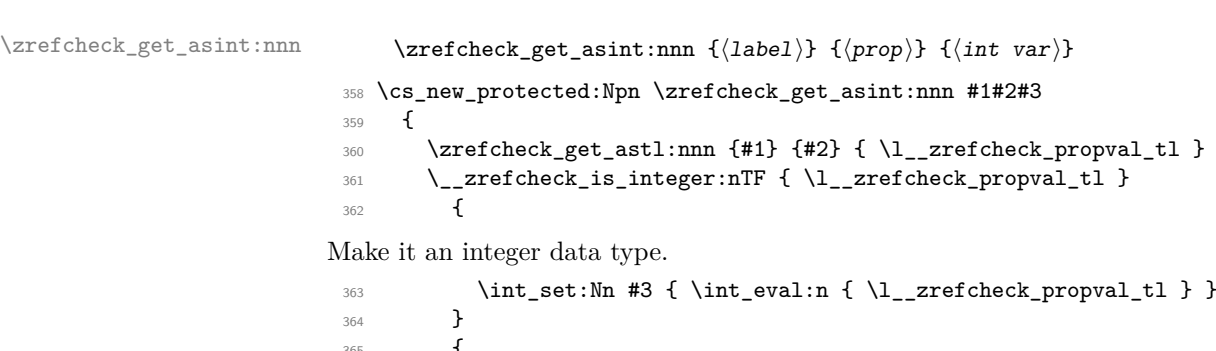

<span id="page-13-12"></span><span id="page-13-11"></span><span id="page-13-4"></span><span id="page-13-2"></span>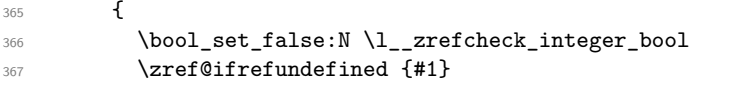

<span id="page-13-7"></span>Keep silent if ref is undefined to reduce irrelevant warnings in a fresh compilation round. Again, this is also not the point to check for undefined references, that's a task for \\_\_zrefcheck\_zcheck:nnnnn.

<sup>368</sup> { }  $369$   $\qquad \qquad$   $\qquad \qquad$ 

<sup>(</sup>*End of definition for* \zrefcheck\_get\_astl:nnn*.*)

```
370 \msg_warning:nnnn { zref-check }
\{ \text{property-not-integer } \} \{ \#2 \} \{ \#1 \}372 }
373 }
374 }
```
(*End of definition for* \zrefcheck\_get\_asint:nnn*.*)

### <span id="page-14-0"></span>**5 User interface**

### <span id="page-14-16"></span><span id="page-14-1"></span>**5.1** \zcheck

```
\zcheck The {⟨text⟩} argument of \zcheck should not be long, since \hyperlink cannot receive
         a long argument. Besides, there is no reason for it to be. Note, also, that hyperlinks
         crossing page boundaries have some known issues: https://tex.stackexchange.com/
         a/182769, https://tex.stackexchange.com/a/54607, https://tex.stackexchange.
         com/a/179907.
```
\zcheck⟨\*⟩[⟨checks/options⟩]{⟨labels⟩}{⟨text⟩}

```
375 \NewDocumentCommand \zcheck { s 0 { } m m }
```

```
376 { \zref@wrapper@babel \__zrefcheck_zcheck:nnnn {#3} {#1} {#2} {#4} }
```
(*End of definition for* \zcheck*.*)

```
\l__zrefcheck_zcheck_labels_seq
\g__zrefcheck_id_int
\l__zrefcheck_checkbeg_tl
\l__zrefcheck_link_label_tl
\l__zrefcheck_link_anchor_tl
\l__zrefcheck_link_star_bool
                       377 \seq_new:N \l__zrefcheck_zcheck_labels_seq
                       378 \int_new:N \g__zrefcheck_id_int
                       379 \tl_new:N \l__zrefcheck_checkbeg_tl
                       380 \tl_new:N \l__zrefcheck_link_label_tl
                       381 \tl_new:N \l__zrefcheck_link_anchor_tl
```

```
382 \bool_new:N \l__zrefcheck_link_star_bool
```
\\_zrefcheck\_zcheck:nnnn An intermediate internal function, which does the actual heavy lifting, and places {⟨*labels*⟩} as first argument, so that it can be protected by \zref@wrapper@babel in \zcheck. This is the same procedure as the one used in the definition of \zref in zref-user.sty for protection of babel active characters.

```
\setminus zrefcheck zcheck:nnnn {\{labels}\ {\langle * \rangle} {\langle checks/options \rangle} {\langle text \rangle}
383 \cs_new_protected:Npn \__zrefcheck_zcheck:nnnn #1#2#3#4
384 {
385 \group_begin:
```
<span id="page-14-4"></span>Process local options and checks.

```
386 \keys_set:nn { zref-check / zcheck } {#3}
387 \seq_set_from_clist:Nn \l__zrefcheck_zcheck_labels_seq {#1}
```
Names of the labels for this zcheck call.

```
388 \int_gincr:N \g__zrefcheck_id_int
389 \tl_set:Nx \l__zrefcheck_checkbeg_tl
390 { \__zrefcheck_check_lblfmt:n { \g__zrefcheck_id_int } }
```
<span id="page-15-13"></span>Set checkbeg label.

<span id="page-15-10"></span>391 \zref@labelbylist { \l\_\_zrefcheck\_checkbeg\_tl } { zrefcheck-check }

Typeset {⟨*text*⟩}, with hyperlink when appropriate. Even though the first argument can receive a list of labels, there is no meaningful way to set links to multiple targets. Hence, only the first one is considered for hyperlinking.

```
392 \seq_get:NN \l__zrefcheck_zcheck_labels_seq \l__zrefcheck_link_label_tl
393 \bool_set:Nn \l__zrefcheck_link_star_bool {#2}
394 \zref@ifrefundefined { \l__zrefcheck_link_label_tl }
```
<span id="page-15-9"></span>If the reference is undefined, just typeset.

```
395 {44}396 \qquad \qquad \qquad397 \bool_if:nTF
 398 \qquad \qquad \qquad \qquad399 \l__zrefcheck_use_hyperref_bool &&
 400 ! \l__zrefcheck_link_star_bool
 401 }
 402 \left\{ \begin{array}{c} 402 & 1 \end{array} \right\}403 \exp_args:Nx \zrefcheck_get_astl:nnn
 404 { \lceil \frac{1}{2} \rceil { \lceil \frac{1}{2} \rceil }
 _{405} { anchor } { \l__zrefcheck_link_anchor_tl }
 406 \hyperlink { \l__zrefcheck_link_anchor_tl } {#4}
 407 }
 408 {44}409 }
Set checkend label.
 410 \bool_if:NT \l__zrefcheck_zcheck_end_label_bool
 411 \left\{ \begin{array}{c} 4 & 4 \end{array} \right\}412 \zref@labelbylist
 413 { \__zrefcheck_end_lblfmt:n { \l__zrefcheck_checkbeg_tl } }
 414 { zrefcheck-end }
 415 }
Check if ⟨labels⟩ are defined.
```
<span id="page-15-14"></span><span id="page-15-11"></span><span id="page-15-8"></span><span id="page-15-0"></span><sup>416</sup> \seq\_map\_function:NN \l\_\_zrefcheck\_zcheck\_labels\_seq \zref@refused Run the checks.

```
417 \__zrefcheck_run_checks:nnx { \l__zrefcheck_zcheck_checks_seq }
418 \{ \lceil \dfrac{1}{2r} \rceil \leq 1 \rceil \} { \lceil \dfrac{1}{2r} \rceil } { \lceil \dfrac{1}{2r} \rceil } { \lceil \dfrac{1}{2r} \rceil }
$\gamma_1$420 }
```
(*End of definition for* \\_\_zrefcheck\_zcheck:nnnn*.*)

### <span id="page-16-17"></span><span id="page-16-6"></span><span id="page-16-0"></span>**5.2 Targets**

```
\zctarget \zctarget{⟨label⟩}{⟨text⟩}
            421 \NewDocumentCommand \zctarget { m +m }
            422 \sim f
```
<span id="page-16-4"></span>Group contents of \zctarget to avoid leaking the effects of \refstepcounter over \@currentlabel. The same care is not needed for zcregion, since the environment is already grouped.

```
423 \group_begin:
424 \refstepcounter { zrefcheck }
425 \zref@wrapper@babel \zref@label {#1}
426 #2
427 \tl_if_empty:nF {#2}
428 {
429 \zref@wrapper@babel
430 \zref@labelbylist { \__zrefcheck_end_lblfmt:n {#1} } { zrefcheck-end }
431 }
432 \group_end:
433 }
```
<span id="page-16-13"></span><span id="page-16-11"></span><span id="page-16-3"></span>(*End of definition for* \zctarget*.*)

```
zcregion
```
\begin{zcregion}{⟨label⟩}

```
...
   \end{zcregion}
434 \NewDocumentEnvironment {zcregion} { m }
435 \sim f
436 \refstepcounter { zrefcheck }
437 \zref@wrapper@babel \zref@label {#1}
438 }
439 {
440 \zref@wrapper@babel
441 \zref@labelbylist { \__zrefcheck_end_lblfmt:n {#1} } { zrefcheck-end }
442 }
```
<span id="page-16-14"></span><span id="page-16-12"></span>(*End of definition for* zcregion*.*)

### <span id="page-16-1"></span>**6 Checks**

What is needed define a zref-check check?

First, a conditional function defined with:

\prg\_new\_protected\_conditional:Npnn \\_\_zrefcheck\_check\_⟨check⟩:nn #1#2 { F } where ⟨*check*⟩ is the name of the check, the first argument is the {⟨*label*⟩} and the second the {⟨*reference*⟩}. The existence of the check is verified by the existence of the function with this name-scheme (and signatures). As usual, this function must return either \prg\_return\_true: or \prg\_return\_false:. Of course, you can define other variants if you need them internally, it is just that what the package does expect and verifies is the existence of the :nnF variant.

Note that the naming convention of the checks adopts the perspective of the ⟨*reference*⟩. That is, the "before" check should return true if the ⟨*label*⟩ occurs before the "reference".

<span id="page-17-7"></span>The check conditionals are expected to retrieve zref's label information with \zrefcheck\_get\_astl:nnn or \zrefcheck\_get\_asint:nnn. Also, technically speaking, the ⟨*reference*⟩ argument is also a label, actually a pair of them, as set by \zcheck. For the "labels", any zref property in zref's main list is available, the "references" store the properties in the zrefcheck list. Besides those, there is also the lblseq (fake) property (for either "labels" or "references"), stored in \g\_\_zrefcheck\_auxfile\_lblseq\_prop.

Second, the required properties of labels and references must be duly registered for zref. This can be done with \zref@newprop, \zref@addprop and friends, as usual.

Third, the check must be registered as a key which gets setup in \zcheck by the zref-check / zcheck key set.

Fourth, if the check requires only a single label to work, it should be registered in \c\_\_zrefcheck\_single\_label\_checks\_seq.

### <span id="page-17-0"></span>**6.1 Single label checks**

Some checks do not require an "end label" in  $\zeta$ check, notably the sectioning ones, which don't rely on page boundaries. Hence, in case \zcheck only calls checks in this set, we can spare the setting of the end label.

#### \c\_\_zrefcheck\_single\_label\_checks\_seq

```
443 \seq_const_from_clist:Nn \c__zrefcheck_single_label_checks_seq
444 \epsilon445 thischap ,
446 prevchap ,
447 nextchap ,
448 chapsbefore
449 chapsafter ,
450 thissec ,
451 prevsec ,
452 nextsec ,
453 secsbefore ,
454 secsafter ,
455 }
```
### <span id="page-17-1"></span>**6.2 Setup**

\l\_\_zrefcheck\_zcheck\_checks\_seq

\l\_\_zrefcheck\_end\_label\_required\_bool

<span id="page-17-6"></span><sup>456</sup> \seq\_new:N \l\_\_zrefcheck\_zcheck\_checks\_seq

<span id="page-17-2"></span><sup>457</sup> \bool\_new:N \l\_\_zrefcheck\_zcheck\_end\_label\_bool

First, we inherit all the main options into the keys of  $zref-check$  / zcheck.

- <span id="page-17-4"></span><sup>458</sup> \keys\_define:nn { } { zref-check / zcheck .inherit:n = zref-check } Then we add the checks to it.
- <span id="page-17-3"></span><sup>459</sup> \clist\_map\_inline:nn
- $460 \frac{1}{20}$
- 461 thispage,
- <sup>462</sup> prevpage ,

```
463 nextpage ,
464 facing ,
465 otherpage ,
466 pagegap ,
467 above ,
468 below ,
469 pagesbefore ,
470 ppbefore,
471 pagesafter ,
472 ppafter,
473 before ,
474 after ,
475 thischap ,
476 prevchap ,
477 nextchap ,
478 chapsbefore ,
479 chapsafter ,
480 thissec ,
481 prevsec,
482 nextsec ,
483 secsbefore ,
484 secsafter ,
485 close ,
486 far ,
487 }
488 {
489 \keys_define:nn { zref-check / zcheck }
490 {
491 #1 .code:n =
492 {
493 \seq_put_right:Nn \l__zrefcheck_zcheck_checks_seq {#1}
^{494} \seq_if_in:NnF \c__zrefcheck_single_label_checks_seq {#1}
495 { \bool_set_true:N \l__zrefcheck_zcheck_end_label_bool }
496 },
497 #1 .value_forbidden:n = true ,
498 }
499 }
```
<span id="page-18-13"></span><span id="page-18-10"></span><span id="page-18-7"></span><span id="page-18-6"></span><span id="page-18-1"></span><span id="page-18-0"></span>**6.3 Running**

\\_zrefcheck\_run\_checks:nnn \\_\_**zrefcheck\_run\_checks:nnn** {⟨checks⟩} {⟨labels⟩} {⟨reference⟩} ⟨*checks*⟩ are expected to be received as a sequence variable.

```
500 \cs_new_protected:Npn \__zrefcheck_run_checks:nnn #1#2#3
501 {
502 \group_begin:
503 \seq_map_inline:Nn #2
504 \{505 \text{seq}_map\_inline:Nn #1506 \{\ \ \}_{\_zrefcheck\_do\_check:nnn \ \{ \# \# \# \} \ \ \{ \# \# \} \ \}507 }
508 \group_end:
509 }
510 \cs_generate_variant:Nn \__zrefcheck_run_checks:nnn { nnx }
```
<span id="page-19-20"></span>(*End of definition for* \\_\_zrefcheck\_run\_checks:nnn*.*)

```
\l__zrefcheck_passedcheck_bool
\l__zrefcheck_onpage_bool
\c__zrefcheck_onpage_checks_seq
```

```
511 \bool_new:N \l__zrefcheck_passedcheck_bool
512 \bool_new:N \l__zrefcheck_onpage_bool
513 \seq_const_from_clist:Nn \c__zrefcheck_onpage_checks_seq
514 { above , below , before , after }
```
Variant not provided by expl3.

<span id="page-19-21"></span><span id="page-19-6"></span><sup>515</sup> \cs\_generate\_variant:Nn \exp\_args:Nnno { Nnoo }

\\_\_zrefcheck\_do\_check:nnn \\_\_zrefcheck\_do\_check:nnn {⟨check⟩} {⟨label beg⟩} {⟨reference beg⟩}

```
516 \cs_new_protected:Npn \__zrefcheck_do_check:nnn #1#2#3
```
<span id="page-19-13"></span>518 \group\_begin:

 $517$  {

⟨*label beg*⟩ may be defined or not, it is arbitrary user input. Whether this is the case is checked in \\_\_zrefcheck\_zcheck:nnnnn, and due warning already ensues. And there is no point in checking "relative position" of an undefined label. Hence, in the absence of #2, we do nothing at all here.

```
519 \zref@ifrefundefined {#2}
520 {}
521 \qquad \qquad \qquad522 \tl_if_empty:nF {#1}
523 \{524 \bool_set_true:N \l__zrefcheck_passedcheck_bool
525 \bool_set_false:N \l__zrefcheck_onpage_bool
526 \cs_if_exist:cTF { __zrefcheck_check_ #1 :nnF }
527 \left\{ \begin{array}{c} \end{array} \right.528 % ''label beg'' vs ''reference beg''.
529 \text{use:c } \{-\text{zrefcheck\_check}\_\texttt{the} + 1 : \texttt{nnF }\}530 {#2} {#3}
531 { \bool_set_false:N \l__zrefcheck_passedcheck_bool }
532 % ''reference end'' \emph{may} exist or not depending on the
\% checks.
534 \zref@ifrefundefined { \__zrefcheck_end_lblfmt:n {#3} }
\overline{\mathbf{S}} 535
536 % ''label end'' \emph{may} have been created by the
537 % target commands.
538 \zref@ifrefundefined { \__zrefcheck_end_lblfmt:n {#2} }
\left\{\right\}540541 % ''label end'' vs ''reference beg''.
\exp_{\arg}:\text{Nno }\text{--} \exp_{\arg}:\text{--} \exp_{\arg}:\text{--} \exp_{\arg}\{ \ \_z \text{refcheck\_end\_lblfmt:n } \{ 42 \} \} \{ 43 \}\label{thm:main} $$\hbox{ 544} $$\hbox{ 64} $$545 }
546 }\overline{\mathbf{f}}548 % ''label beg'' vs ''reference end''.
549 \exp_args:Nnno \use:c { __zrefcheck_check_ #1 :nnF }
```
<span id="page-20-22"></span><span id="page-20-21"></span><span id="page-20-12"></span><span id="page-20-9"></span><span id="page-20-8"></span><span id="page-20-0"></span>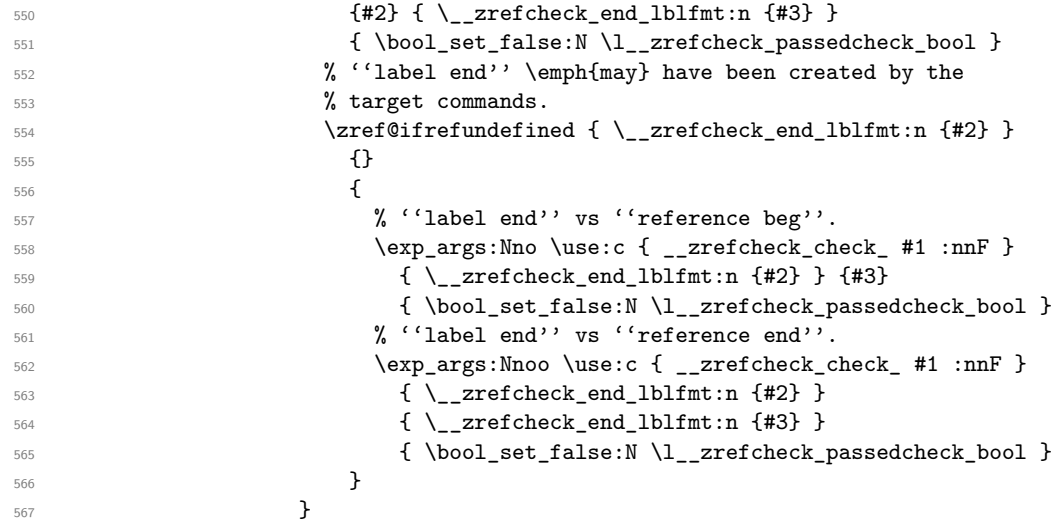

<span id="page-20-24"></span><span id="page-20-23"></span><span id="page-20-10"></span><span id="page-20-2"></span><span id="page-20-1"></span>Handle option onpage=msg. This is only granted for tests which perform "within this page" checks (above, below, before, after) *and* if any of the two by two checks uses a "within this page" comparison. If both conditions are met, signal.

<span id="page-20-29"></span><span id="page-20-28"></span><span id="page-20-27"></span><span id="page-20-26"></span><span id="page-20-25"></span><span id="page-20-20"></span><span id="page-20-19"></span><span id="page-20-18"></span><span id="page-20-17"></span><span id="page-20-16"></span><span id="page-20-15"></span><span id="page-20-14"></span><span id="page-20-13"></span><span id="page-20-11"></span><span id="page-20-7"></span><span id="page-20-6"></span><span id="page-20-5"></span><span id="page-20-4"></span><span id="page-20-3"></span>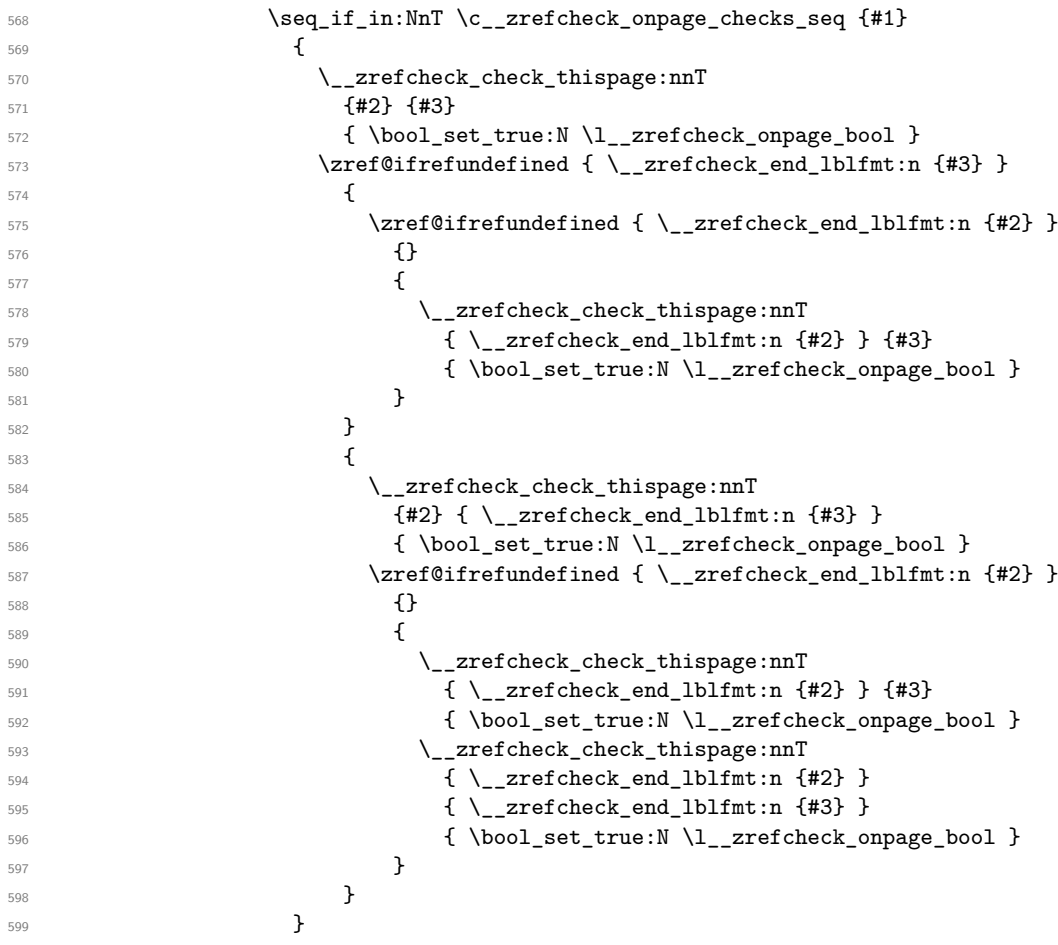

<span id="page-21-27"></span><span id="page-21-26"></span><span id="page-21-24"></span><span id="page-21-22"></span><span id="page-21-16"></span><span id="page-21-3"></span><span id="page-21-2"></span>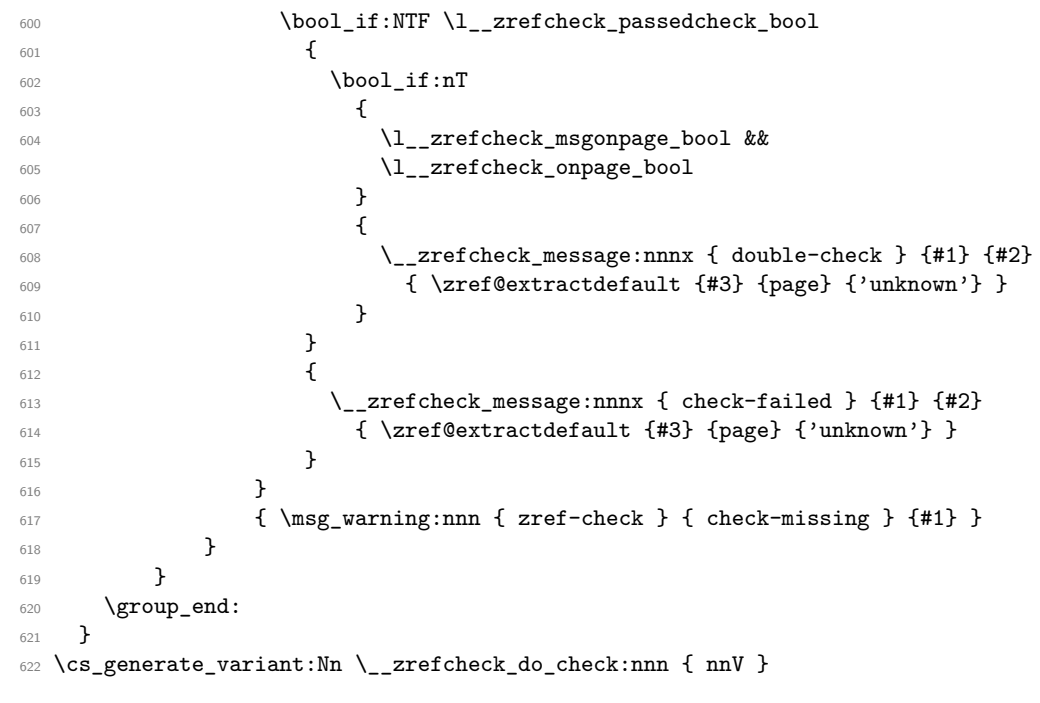

```
(End of definition for \__zrefcheck_do_check:nnn.)
```
### <span id="page-21-10"></span><span id="page-21-0"></span>**6.4 Conditionals**

More readable scratch variables for the tests. \int\_new:N \l\_\_zrefcheck\_lbl\_int \int\_new:N \l\_\_zrefcheck\_ref\_int \int\_new:N \l\_\_zrefcheck\_lbl\_b\_int \int\_new:N \l\_\_zrefcheck\_ref\_b\_int \l\_\_zrefcheck\_lbl\_int \l\_\_zrefcheck\_ref\_int \l\_\_zrefcheck\_lbl\_b\_int \l\_\_zrefcheck\_ref\_b\_int

### <span id="page-21-13"></span><span id="page-21-12"></span><span id="page-21-11"></span><span id="page-21-1"></span>**6.4.1 This page**

\\_\_zrefcheck\_check\_thispage:nn \ zrefcheck check otherpage:nn

<span id="page-21-20"></span><span id="page-21-19"></span><span id="page-21-18"></span><span id="page-21-15"></span><span id="page-21-7"></span><span id="page-21-5"></span>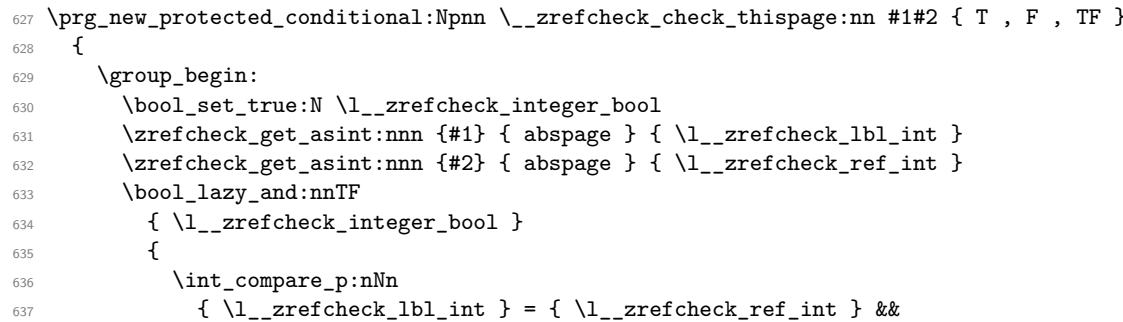

<span id="page-21-23"></span><span id="page-21-21"></span><span id="page-21-9"></span><span id="page-21-4"></span>'0' is the default value of abspage, but this value should not happen normally for this property, since even the first page, after it gets shipped out, will receive value '1'. So, if

we do find '0' here, better signal something is wrong. This comment extends to all page number checks.

```
638 ! \int_compare_p:nNn { \l__zrefcheck_lbl_int } = { 0 } &&
639 ! \int_compare_p:nNn { \l__zrefcheck_ref_int } = { 0 }
640 }
\texttt{\#} \label{eq:3} $$\texttt{\#} \group_insort{after:N} \prg_return_true: }642 { \group_insert_after:N \prg_return_false: }
643 \group_end:
644 }
645 \prg_new_protected_conditional:Npnn \__zrefcheck_check_otherpage:nn #1#2 { T , F , TF }
646 {
\frac{647}{22} \__zrefcheck_check_thispage:nnTF {#1} {#2}
648 { \prg_return_false: }
649 { \prg_return_true: }
650 }
```
<span id="page-22-28"></span><span id="page-22-22"></span><span id="page-22-19"></span><span id="page-22-16"></span>(*End of definition for* \\_\_zrefcheck\_check\_thispage:nn *and* \\_\_zrefcheck\_check\_otherpage:nn*.*)

#### <span id="page-22-32"></span><span id="page-22-31"></span><span id="page-22-29"></span><span id="page-22-26"></span><span id="page-22-25"></span><span id="page-22-24"></span><span id="page-22-17"></span><span id="page-22-15"></span><span id="page-22-14"></span><span id="page-22-13"></span><span id="page-22-3"></span><span id="page-22-2"></span><span id="page-22-1"></span><span id="page-22-0"></span>**6.4.2 On page**

\\_\_zrefcheck\_check\_above:nn

```
\_zrefcheck_check_below:nn 651 \prg_new_protected_conditional:Npnn \__zrefcheck_check_above:nn #1#2 { F , TF }
                                  652 + 5653 \group_begin:
                                  \verb|^{654} \qquad \quad \verb|\__zrefcheck_check_thispage:nnTF {#1} {#2}655 \left\{ \begin{array}{c} \end{array} \right\}656 \bool_set_true:N \l__zrefcheck_integer_bool
                                  \langle557 \zeta \zrefcheck_get_asint:nnn {#1} { lblseq } { \l__zrefcheck_lbl_int }
                                  \verb|# 658| \verb|765| \verb|265| \verb|265| \verb|265| \verb|265| \verb|265| \verb|265| \verb|265| \verb|265| \verb|265| \verb|265| \verb|265| \verb|265| \verb|265| \verb|265| \verb|265| \verb|265| \verb|265| \verb|265| \verb|265| \verb|265| \verb|265| \verb|265| \verb|265| \verb|265| \verb|265| \verb|265| \verb|265| \verb|265| \verb|265| \659 \bool_lazy_and:nnTF
                                  660 \{ \lceil \log_2 z \rceil \}661 \{662 \int_compare_p:nNn
                                  663 { \l__zrefcheck_lbl_int } < { \l__zrefcheck_ref_int } &&
                                  664 ! \int_compare_p:nNn { \l__zrefcheck_lbl_int } = { 0 } &&
                                  665 ! \int_compare_p:nNn { \l__zrefcheck_ref_int } = { 0 }
                                   666 }
                                  667 { \group_insert_after:N \prg_return_true: }
                                  668 { \group_insert_after:N \prg_return_false: }
                                  669 }
                                  670 { \group_insert_after:N \prg_return_false: }
                                  671 \group_end:
                                  672 }
                                  673 \prg_new_protected_conditional:Npnn \__zrefcheck_check_below:nn #1#2 { F , TF }
                                  674 {
                                  675 \ zrefcheck_check_thispage:nnTF {#1} {#2}
                                  676 \{\sum_{i=1}^{677} \left\{\frac{1}{2}\right\} \left\{\frac{1}{2}\right\}678 								{ \prg_return_false: }
                                  679 { \prg_return_true: }
                                  680 }
                                  681 { \prg_return_false: }
                                  682 }
```
<span id="page-22-30"></span><span id="page-22-27"></span><span id="page-22-23"></span><span id="page-22-21"></span><span id="page-22-20"></span><span id="page-22-18"></span><span id="page-22-10"></span><span id="page-22-9"></span><span id="page-22-8"></span><span id="page-22-5"></span>(*End of definition for* \\_\_zrefcheck\_check\_above:nn *and* \\_\_zrefcheck\_check\_below:nn*.*)

#### <span id="page-23-33"></span><span id="page-23-29"></span><span id="page-23-28"></span><span id="page-23-21"></span><span id="page-23-20"></span><span id="page-23-18"></span><span id="page-23-14"></span><span id="page-23-0"></span>**6.4.3 Before / After**

```
\__zrefcheck_check_before:nn
```

```
\__zrefcheck_check_after:nn 683 \prg_new_protected_conditional:Npnn \__zrefcheck_check_before:nn #1#2 { F }
                             684 {
                             685 \__zrefcheck_check_pagesbefore:nnTF {#1} {#2}
                             686 { \prg_return_true: }
                             687 {
                             \lambda_zrefcheck_check_above:nnTF {#1} {#2}
                             689 { \prg_return_true: }
                             690 { \prg_return_false: }
                             691 }
                             692 }
                             693 \prg_new_protected_conditional:Npnn \__zrefcheck_check_after:nn #1#2 { F }
                             694 {
                             695 \__zrefcheck_check_pagesafter:nnTF {#1} {#2}
                             696 { \prg_return_true: }
                             697 \left\{ \begin{array}{ccc} 697 & & & \end{array} \right\}\verb|^{698} \qquad \verb|^{+2}+699 					{ \prg_return_true: }
                             700 { \prg_return_false: }
                             701 }
                             702 }
```
<span id="page-23-32"></span><span id="page-23-30"></span><span id="page-23-23"></span><span id="page-23-22"></span><span id="page-23-19"></span><span id="page-23-15"></span>(*End of definition for* \\_\_zrefcheck\_check\_before:nn *and* \\_\_zrefcheck\_check\_after:nn*.*)

#### <span id="page-23-31"></span><span id="page-23-1"></span>**6.4.4 Pages**

```
\__zrefcheck_check_nextpage:nn
           \__zrefcheck_check_prevpage:nn
         \__zrefcheck_check_pagesbefore:nn
           \__zrefcheck_check_ppbefore:nn
         \__zrefcheck_check_pagesafter:nn
            \__zrefcheck_check_ppafter:nn
            \__zrefcheck_check_pagegap:nn
\__zrefcheck_check_facing:nn
```

```
703 \prg_new_protected_conditional:Npnn \__zrefcheck_check_nextpage:nn #1#2 { F }
704 \, \text{J}705 \group_begin:
706 \bool_set_true:N \l__zrefcheck_integer_bool
707 \zetarefcheck_get_asint:nnn {#1} { abspage } { l_zrefcheck_lbl_int }
708 \zrefcheck_get_asint:nnn {#2} { abspage } { \l__zrefcheck_ref_int }
709 \bool_lazy_and:nnTF
710 { \l__zrefcheck_integer_bool }
711 \{712 \int_compare_p:nNn
713 { \l__zrefcheck_lbl_int } = { \l__zrefcheck_ref_int + 1 } &&
\begin{array}{c} \n\text{14} \quad \text{16} \quad \text{17} \quad \text{18} \quad \text{19} \quad \text{19} \quad \text{10} \quad \text{10} \quad \text{16} \quad \text{17} \quad \text{18} \quad \text{19} \quad \text{19} \quad \text{10} \quad \text{10} \quad \text{11} \quad \text{12} \quad \text{16} \quad \text{18} \quad \text{19} \quad \text{19} \quad \text{10} \quad \text{10} \quad \text{11} \quad \text{12} \quad \text{16} \quad \text{715 ! \int_compare_p:nNn { \l__zrefcheck_ref_int } = { 0 }
716 }
717 { \group_insert_after:N \prg_return_true: }
718 { \group_insert_after:N \prg_return_false: }
719 \group_end:
720 }
721 \prg_new_protected_conditional:Npnn \__zrefcheck_check_prevpage:nn #1#2 { F }
722 \frac{1}{2}723 \group_begin:
724 \bool_set_true:N \l__zrefcheck_integer_bool
725 \zrefcheck_get_asint:nnn {#1} { abspage } { \l__zrefcheck_lbl_int }
726 \zrefcheck_get_asint:nnn {#2} { abspage } { \l__zrefcheck_ref_int }
727 \bool_lazy_and:nnTF
```

```
728 { \l__zrefcheck_integer_bool }
729 \qquad \qquad \qquad \qquad730 \int_compare_p:nNn
{ \lceil \lceil \frac{\ell}{2} \rceil \leq \lceil \frac{\ell}{2} \rceil \leq \lceil \frac{\ell}{2} \rceil \leq \lceil \frac{\ell}{2} \rceil \leq \lceil \frac{\ell}{2} \rceil \leq \lceil \frac{\ell}{2} \rceil \leq \lceil \frac{\ell}{2} \rceil \leq \lceil \frac{\ell}{2} \rceil \leq \lceil \frac{\ell}{2} \rceil \leq \lceil \frac{\ell}{2} \rceil \leq \lceil \frac{\ell}{2} \rceil \leq \lceil \frac{\ell}{2} \rceil \leq \lceil \frac{\ell}{2} \rceil \leq \lceil \frac{\ell}{732 ! \int_compare_p:nNn { \l__zrefcheck_lbl_int } = { 0 } &&
\frac{1}{33} ! \int_compare_p:nNn { \l__zrefcheck_ref_int } = { 0 }
734 }
735 { \group_insert_after:N \prg_return_true: }
\verb|736| { \group_insort_after:N \group_return_false: }737 \group_end:
738 }
739 \prg_new_protected_conditional:Npnn \__zrefcheck_check_pagesbefore:nn #1#2 { F , TF }
740 {
741 \group_begin:
742 \bool_set_true:N \l__zrefcheck_integer_bool
743 \{zrefcheck_get\_asint:nnn \{ #1\} \{ abspage \} \{ \lvert zrefcheck_lbl\_int \} \}744 \zrefcheck_get_asint:nnn {#2} { abspage } { \l__zrefcheck_ref_int }
745 \bool_lazy_and:nnTF
746 { \l__zrefcheck_integer_bool }
747 \qquad \qquad748 \int_compare_p:nNn
{ \lceil \lambda \rceil_2 \rceil } { \lceil \lambda \rceil_2 \rceil_1 are for check_lbl_int } < { \lceil \lambda \rfloor_2 reformer for \lceil \lambda \rceil_3 and
\frac{1}{1} : \int_compare_p:nNn { \l__zrefcheck_lbl_int } = { 0 } &&
751 ! \int_compare_p:nNn { \l__zrefcheck_ref_int } = { 0 }
752 }
753 { \group_insert_after:N \prg_return_true: }
754 { \group_insert_after:N \prg_return_false: }
755 \group_end:
756 }
757 \cs_new_eq:NN \__zrefcheck_check_ppbefore:nnF \__zrefcheck_check_pagesbefore:nnF
758 \prg_new_protected_conditional:Npnn \__zrefcheck_check_pagesafter:nn #1#2 { F , TF }
759 {
760 \group_begin:
761 \bool_set_true:N \l__zrefcheck_integer_bool
762 \zrefcheck_get_asint:nnn {#1} { abspage } { \l__zrefcheck_lbl_int }
763 \zrefcheck_get_asint:nnn {#2} { abspage } { \l__zrefcheck_ref_int }
764 \bool_lazy_and:nnTF
765 { \l__zrefcheck_integer_bool }
766 {
767 \int_compare_p:nNn
\{ \lq_{z} \in \{ \lq \lq z \in \text{check\_lab\_int } \} > \{ \lq \lq \lq z \in \text{check\_ref\_int } \} \&\right.769 ! \int_compare_p:nNn { \l__zrefcheck_lbl_int } = { 0 } &&
770 ! \int_compare_p:nNn { \l__zrefcheck_ref_int } = { 0 }
<sup>771</sup> }
772 { \group_insert_after:N \prg_return_true: }
773 { \group_insert_after:N \prg_return_false: }
774 \group_end:
775 }
776 \cs_new_eq:NN \__zrefcheck_check_ppafter:nnF \__zrefcheck_check_pagesafter:nnF
777 \prg_new_protected_conditional:Npnn \__zrefcheck_check_pagegap:nn #1#2 { F }
778 {
779 \group_begin:
780 \bool_set_true:N \l__zrefcheck_integer_bool
781 \zrefcheck_get_asint:nnn {#1} { abspage } { \l__zrefcheck_lbl_int }
```

```
782 \zrefcheck_get_asint:nnn {#2} { abspage } { \l__zrefcheck_ref_int }
 783 \bool_lazy_and:nnTF
 784 { \l__zrefcheck_integer_bool }
 785 \left\{ \begin{array}{c} \end{array} \right.786 \int_compare_p:nNn
 \{ \int_{abs:n} {\lceil \cdot k \rceil} \ \{ \int_{zrefcheck_l} h_l = \lceil \cdot k \rceil \} \} \{ 1 \} &&
 \frac{}{\text{min} {\ln {\lceil \cdot \ln N \rceil}} = { 0 } &&
 789 ! \int_compare_p:nNn { \l__zrefcheck_ref_int } = { 0 }
 790 }
 791 { \group_insert_after:N \prg_return_true: }
 792 { \group_insert_after:N \prg_return_false: }
 \gamma_{93} \group_end:
 794 }
 795 \prg_new_protected_conditional:Npnn \__zrefcheck_check_facing:nn #1#2 { F }
 796 {
 797 \group_begin:
 798 \bool_set_true:N \l__zrefcheck_integer_bool
 799 \zrefcheck_get_asint:nnn {#1} { abspage } { \l__zrefcheck_lbl_int }
 800 \zrefcheck_get_asint:nnn {#2} { abspage } { \l__zrefcheck_ref_int }
 801 \bool_lazy_and:nnTF
 802 { \l__zrefcheck_integer_bool }
 803 {
There exists no "facing" page if the document is not twoside.
 804 \legacy_if_p:n { @twoside } &&
Now we test "facing".
 805 (
 806 (
 807 \int_if_odd_p:n { \l__zrefcheck_ref_int } &&
 808 \int_compare_p:nNn
 809 { \l__zrefcheck_lbl_int } = { \l__zrefcheck_ref_int - 1 }
 810 ) ||
 811 (
 812 \int_if_even_p:n { \l__zrefcheck_ref_int } &&
 813 \int_compare_p:nNn
 \label{eq:3.14} \begin{array}{ll} \{ \ \backslash 1\_zrefcheck\_lbl\_int \ \} = \{ \ \backslash 1\_zrefcheck\_ref\_int + 1 \ \} \end{array}815 )
 816 ) &&
 817 <br> \int \int \int \text{compare}_p: nNn \{ \l_i_z \rceil \leq \lceil \ln c \rceil \leq \lceil \ln c \rceil \} \rceil = \{ 0 \} &&
 818 ! \int_compare_p:nNn { \l__zrefcheck_ref_int } = { 0 }
 819 }
 820 { \group_insert_after:N \prg_return_true: }
 821 {\group_insert_after:N \prg_return_false: }
 822 \group_end:
 823 }
```
<span id="page-25-32"></span><span id="page-25-31"></span><span id="page-25-22"></span><span id="page-25-21"></span><span id="page-25-20"></span><span id="page-25-19"></span><span id="page-25-18"></span><span id="page-25-17"></span><span id="page-25-16"></span><span id="page-25-11"></span><span id="page-25-10"></span><span id="page-25-7"></span>(*End of definition for* \\_\_zrefcheck\_check\_nextpage:nn *and others.*)

#### <span id="page-25-28"></span><span id="page-25-24"></span><span id="page-25-5"></span><span id="page-25-0"></span>**6.4.5 Close / Far**

\\_\_zrefcheck\_check\_close:nn

```
\__zrefcheck_check_far:nn 824 \prg_new_protected_conditional:Npnn \__zrefcheck_check_close:nn #1#2 { F, TF }
                           825 {
                           826 \group_begin:
```

```
827 \bool_set_true:N \l__zrefcheck_integer_bool
828 \zrefcheck_get_asint:nnn {#1} { abspage } { \l__zrefcheck_lbl_int }
829 \zrefcheck_get_asint:nnn {#2} { abspage } { \l__zrefcheck_ref_int }
830 \bool_lazy_and:nnTF
831 { \l__zrefcheck_integer_bool }
832 {
833 \int_compare_p:nNn
\{ \int_{\Delta} {\infty : 1 \le zrefcheck_lbl_int - \l_zzrefcheck_ref_int } }835 <br/> <br/> <br/> <br/> <br/> <br/> <br/><br/> <br/><br/> <br/><br/> <br/><br/> <br/><br/> <<br/> <br/> <br/> <<br/> <<br/> <<br/> <<br/> <<<br/> <<br/> <<br/> <<br/> <<br/> <<br/> <<<<<br/> <<<<<<<<<<<<<<<<<<<<<<<<<<<
836 {\lbrack \setminus l\_zrefcheck\_close\_range\_int + 1 \rbrack} &&
837 ! \int_compare_p:nNn { \l__zrefcheck_lbl_int } = { 0 } &&
838 ! \int_compare_p:nNn { \l__zrefcheck_ref_int } = { 0 }
839 }
840 { \group_insert_after:N \prg_return_true: }
841 \{ \gtrmight{ \group\_insert\_after: N \prg\_return\_false: }842 \group_end:
843 }
844 \prg_new_protected_conditional:Npnn \__zrefcheck_check_far:nn #1#2 { F }
845 {
846 \__zrefcheck_check_close:nnTF {#1} {#2}
847 { \prg_return_false: }
848 { \prg_return_true: }
849 }
```
<span id="page-26-30"></span><span id="page-26-24"></span><span id="page-26-23"></span><span id="page-26-20"></span><span id="page-26-10"></span><span id="page-26-9"></span><span id="page-26-7"></span>(*End of definition for* \\_\_zrefcheck\_check\_close:nn *and* \\_\_zrefcheck\_check\_far:nn*.*)

### <span id="page-26-29"></span><span id="page-26-0"></span>**6.4.6 Chapter**

\\_\_zrefcheck\_check\_thischap:nn \\_\_zrefcheck\_check\_nextchap:nn \\_\_zrefcheck\_check\_prevchap:nn \\_\_zrefcheck\_check\_chapsafter:nn \\_\_zrefcheck\_check\_chapsbefore:nn

```
850 \prg_new_protected_conditional:Npnn \__zrefcheck_check_thischap:nn #1#2 { F }
851 {
852 \group_begin:
853 \bool_set_true:N \l__zrefcheck_integer_bool
854 \zrefcheck_get_asint:nnn {#1} { zc@abschap } { \l__zrefcheck_lbl_int }
855 \zrefcheck_get_asint:nnn {#2} { zc@abschap } { \l__zrefcheck_ref_int }
856 \bool_lazy_and:nnTF
857 { \l__zrefcheck_integer_bool }
858 {
859 \int_compare_p:nNn
860 { \l__zrefcheck_lbl_int } = { \l__zrefcheck_ref_int } &&
```
<span id="page-26-34"></span><span id="page-26-33"></span><span id="page-26-17"></span><span id="page-26-2"></span>'0' is the default value of zc@abschap property, and means here no \chapter has yet been issued, therefore it cannot be "this chapter", nor "the next chapter", nor "the previous chapter", it is just "no chapter". Note, however, that a statement about a "future" chapter does not require the "current" one to exist. This comment extends to all chapter checks.

```
861 ! \int_compare_p:nNn { \l_zrefcheck_lbl_int } = { 0 } &&
862 ! \int_compare_p:nNn { \l__zrefcheck_ref_int } = { 0 }
863 }
864 { \group_insert_after:N \prg_return_true: }
865 { \group_insert_after:N \prg_return_false: }
866 \group_end:
867 }
868 \prg_new_protected_conditional:Npnn \__zrefcheck_check_nextchap:nn #1#2 { F }
```

```
869 {
870 \group_begin:
871 \bool_set_true:N \l_zrefcheck_integer_bool
872 \zrefcheck_get_asint:nnn {#1} { zc@abschap } { \l__zrefcheck_lbl_int }
873 \zrefcheck_get_asint:nnn {#2} { zc@abschap } { \l__zrefcheck_ref_int }
874 \bool_lazy_and:nnTF
875 { \lceil \cdot \rceil \l__zrefcheck_integer_bool }
876 {
877 \int_compare_p:nNn
878 { \l__zrefcheck_lbl_int } = { \l__zrefcheck_ref_int + 1 } &&
879 ! \int_compare_p:nNn { \l__zrefcheck_lbl_int } = { 0 }
880 }
881 				{ \group_insert_after:N \prg_return_true: }
882 { \group_insert_after:N \prg_return_false: }
\verb|883| \qquad \verb|\group\_end:884 }
885 \prg_new_protected_conditional:Npnn \__zrefcheck_check_prevchap:nn #1#2 { F }
886 {
887 \group_begin:
888 \bool_set_true:N \l__zrefcheck_integer_bool
889 \zrefcheck_get_asint:nnn {#1} { zc@abschap } { \l__zrefcheck_lbl_int }
890 \zrefcheck_get_asint:nnn {#2} { zc@abschap } { \l__zrefcheck_ref_int }
891 \bool_lazy_and:nnTF
892 { \l_zrefcheck_integer_bool }
893 {
894 \int_compare_p:nNn
895 \{\lceil \text{ln}_z \rceil + \lceil \text{ln}_z \rceil + \lceil \text{ln896 ! \int_compare_p:nNn { \l__zrefcheck_lbl_int } = { 0 } &&
897 ! \int_compare_p:nNn { \l__zrefcheck_ref_int } = { 0 }
898 }
899 \{ \qquad\} { \group_insert_after:N \prg_return_true: }
900 { \group_insert_after:N \prg_return_false: }
901 \qquad \qquad \qquad \qquad \qquad \qquad \qquad \qquad \qquad902 }
903 \prg_new_protected_conditional:Npnn \__zrefcheck_check_chapsafter:nn #1#2 { F }
904 {
905 \group_begin:
906 \bool_set_true:N \l__zrefcheck_integer_bool
907 \zrefcheck_get_asint:nnn {#1} { zc@abschap } { \l__zrefcheck_lbl_int }
908 \zrefcheck_get_asint:nnn {#2} { zc@abschap } { \l__zrefcheck_ref_int }
909 \bool_lazy_and:nnTF
910 { \l__zrefcheck_integer_bool }
911 {
912 \int_compare_p:nNn
\{ \lvert \lvert 2 \rvert \leq \lvert 3 \rvert \} > \{ \lvert 1 \rvert \leq \lvert 2 \rvert \leq \lvert 4 \rvert \leq \lvert 5 \rvert \leq \lvert 6 \rvert \leq \lvert 5 \rvert \leq \lvert 6 \rvert \leq \lvert 6 \rvert \leq \lvert 7 \rvert \leq \lvert 6 \rvert \leq \lvert 7 \rvert \leq \lvert 7 \rvert \leq \lvert 7 \rvert \leq \lvert 7 \rvert \leq \lvert 7 \rvert \leq \lvert 7 \rvert \leq \lvert 7 \rvert \leq \lvert 914 ! \int_compare_p:nNn { \l__zrefcheck_lbl_int } = { 0 }
915 }
916 { \group_insert_after:N \prg_return_true: }
917 { \group_insert_after:N \prg_return_false: }
918 \group_end:
919 }
920 \prg_new_protected_conditional:Npnn \__zrefcheck_check_chapsbefore:nn #1#2 { F }
921 \frac{1}{2}922 \group_begin:
```

```
923 \bool_set_true:N \l__zrefcheck_integer_bool
\verb|2424| \verb|2424| \verb|2424| \verb|2424| \verb|2424| \verb|2424| \verb|2424| \verb|2424| \verb|2424| \verb|2424| \verb|2424| \verb|2424| \verb|2424| \verb|2424| \verb|2424| \verb|2424| \verb|2424| \verb|2424| \verb|2424| \verb|2424| \verb|2424| \verb|2424| \verb|2424| \verb|2424| \verb|2424| \verb|2424| \verb|2424| \verb|2\text{degree} \zrefcheck_get_asint:nnn {#2} { zc@abschap } { \l_zrefcheck_ref_int }
926 \bool_lazy_and:nnTF
927 { \l__zrefcheck_integer_bool }
928 \qquad \qquad \textbf{1}929 \int_compare_p:nNn
930 \{\lceil \lceil \Delta \rceil \rfloor \} \{\lceil \Delta \rceil \} arefcheck_ref_int } &&
931 ! \int\int\Gamma_{\nu} f \left( \lceil \frac{\nu}{2} \rceil \right) \cdot \lceil \frac{\nu}{2} \rceil \right]932 ! \int_compare_p:nNn { \l__zrefcheck_ref_int } = { 0 }
933 }
934 { \group_insert_after:N \prg_return_true: }
935 { \group_insert_after:N \prg_return_false: }
936 \group_end:
937 }
```
<span id="page-28-16"></span><span id="page-28-15"></span><span id="page-28-11"></span><span id="page-28-10"></span><span id="page-28-8"></span>(*End of definition for* \\_\_zrefcheck\_check\_thischap:nn *and others.*)

#### <span id="page-28-31"></span><span id="page-28-0"></span>**6.4.7 Section**

\\_\_zrefcheck\_check\_thissec:nn \\_\_zrefcheck\_check\_nextsec:nn \\_\_zrefcheck\_check\_prevsec:nn \\_\_zrefcheck\_check\_secsafter:nn \\_\_zrefcheck\_check\_secsbefore:nn

```
938 \prg_new_protected_conditional:Npnn \__zrefcheck_check_thissec:nn #1#2 { F }
939 \sim940 \group_begin:
941 \bool_set_true:N \l__zrefcheck_integer_bool
942 \{zrefcheck\_get\_asint:nnn \{ #1\} \{ zc@abssec \} \{ \lceil \text{ } zrefcheck\_lb\_int \} \}943 \zrefcheck_get_asint:nnn {#2} { zc@abssec } { \l__zrefcheck_ref_int }
944 \zrefcheck_get_asint:nnn {#1} { zc@abschap } { \l__zrefcheck_lbl_b_int }
945 \zrefcheck_get_asint:nnn {#2} { zc@abschap } { \l__zrefcheck_ref_b_int }
946 \bool_lazy_and:nnTF
947 { \l__zrefcheck_integer_bool }
948 {
949 \int_compare_p:nNn
950 \{ \lvert \mathcal{L} \rvert \text{ is the probability of } \mathcal{L} \text{ and } \mathcal{L} \text{ is the probability of } \mathcal{L} \text{ and } \mathcal{L} \text{ is the probability of } \mathcal{L} \text{ and } \mathcal{L} \text{ is the probability of } \mathcal{L} \text{ and } \mathcal{L} \text{ is the probability of } \mathcal{L} \text{ and } \mathcal{L} \text{ is the probability of } \mathcal{L} \text{ and } \mathcal{L} \text{ is the probability of } \mathcal{L} \text{ and } \mathcal{L} \text{ is the probability of } \mathcal{L} \text{ and } \mathcal{L} \text951 \int_compare_p:nNn
952 \{\lceil \text{ln}_z \rceil + \lceil \text{ln}_z \rceil + \lceil \text{ln
```
<span id="page-28-36"></span><span id="page-28-34"></span><span id="page-28-33"></span><span id="page-28-18"></span><span id="page-28-17"></span><span id="page-28-2"></span>'0' is the default value of zc@abssec property, and means here no \section has yet been issued since its counter has been reset, which occurs at the beginning of the document and at every chapter. Hence, as is the case for chapters, '0' is just "not a section". The same observation about the need of the "current" section to exist to be able to refer to a "future" one also holds. This comment extends to all section checks.

```
953 ! \int_compare_p:nNn { \l__zrefcheck_lbl_int } = { 0 } &&
954 ! \int_compare_p:nNn { \l__zrefcheck_ref_int } = { 0 }
955 }
956 { \group_insert_after:N \prg_return_true: }
957 { \group_insert_after:N \prg_return_false: }
958 \group_end:
959 }
960 \prg_new_protected_conditional:Npnn \__zrefcheck_check_nextsec:nn #1#2 { F }
961 {
962 \group_begin:
963 \bool_set_true:N \l__zrefcheck_integer_bool
964 \zrefcheck_get\_asint:nnn {#1} { zc@abssec } { \l__zrefcheck_lbl_int }
```

```
965 \zrefcheck_get_asint:nnn {#2} { zc@abssec } { \l__zrefcheck_ref_int }
966 \zrefcheck_get_asint:nnn {#1} { zc@abschap } { \l__zrefcheck_lbl_b_int }
967 \zrefcheck get asint:nnn {#2} { zc@abschap } { l_zrefcheck_ref.b_int }968 \bool_lazy_and:nnTF
969 { \l__zrefcheck_integer_bool }
 970 \epsilon971 \int_compare_p:nNn
972 \{ \lvert \_zrefcheck_lbl_b_int \} = \{ \lvert \_zrefcheck_lbl_cnd}973 \int_compare_p:nNn
974 { \l__zrefcheck_lbl_int } = { \l__zrefcheck_ref_int + 1 } &&
975 ! \int_compare_p:nNn { \l__zrefcheck_lbl_int } = { 0 }
 976 }
977 { \group_insert_after:N \prg_return_true: }
978 { \group_insert_after:N \prg_return_false: }
979 \qquad \qquad \qquad \texttt{\qquad:}980 }
981 \prg_new_protected_conditional:Npnn \__zrefcheck_check_prevsec:nn #1#2 { F }
982 {
983 \group_begin:
984 \bool_set_true:N \l__zrefcheck_integer_bool
985 \zrefcheck_get_asint:nnn {#1} { zc@abssec } { \l__zrefcheck_lbl_int }
986 \zrefcheck_get_asint:nnn {#2} { zc@abssec } { \l__zrefcheck_ref_int }
987 \zrefcheck_get_asint:nnn {#1} { zc@abschap } { \l__zrefcheck_lbl_b_int }
988 \zrefcheck_get_asint:nnn {#2} { zc@abschap } { \l_ zrefcheck_ref_b_int }
989 \bool lazy and:nnTF
990 { \l__zrefcheck_integer_bool }
 991 {
992 \int_compare_p:nNn
993 \{\lvert \underline{\hspace{0.3cm}}\rvert\} = {\lvert \underline{\hspace{0.3cm}}\rvert\rrbrack} \{\lvert \underline{\hspace{0.3cm}}\rvert\rrbrack \exists x\in\lvert \underline{\hspace{0.3cm}}\rvert\rrbrack994 \int_compare_p:nNn
995 \{ \lceil \cdot \rceil \leq 1 \rceil \leq \lceil \cdot \rceil \leq \lceil \cdot \rceil996 ! \int_compare_p:nNn { \l__zrefcheck_lbl_int } = { 0 } &&
997 ! \int_compare_p:nNn { \l__zrefcheck_ref_int } = { 0 }
 998 }
999 { \group_insert_after:N \prg_return_true: }
1000 { \group_insert_after:N \prg_return_false: }
1001 \group_end:
1002 }
1003 \prg_new_protected_conditional:Npnn \__zrefcheck_check_secsafter:nn #1#2 { F }
1004 {
1005 \group_begin:
1006 \bool_set_true:N \l__zrefcheck_integer_bool
1007 \zrefcheck_get_asint:nnn {#1} { zc@abssec } { \l__zrefcheck_lbl_int }
1008 \label{eq:2} $$ \zrefcheck_get\_asint:nnn {#2} { zc@abssec } { \l_zrefcheck_ref_int }1009 \zrefcheck_get_asint:nnn {#1} { zc@abschap } { \l__zrefcheck_lbl_b_int }
1010 \zrefcheck_get_asint:nnn {#2} { zc@abschap } { \l__zrefcheck_ref_b_int }
1011 \bool_lazy_and:nnTF
1012 { \l__zrefcheck_integer_bool }
1013 {
1014 \int_compare_p:nNn
1015 { \l__zrefcheck_lbl_b_int } = { \l__zrefcheck_ref_b_int } &&
1016 \int_compare_p:nNn
1017 \{\lvert \lvert 1\_zrefcheck_lbl\_int \} > \{\lvert 1\_zrefcheck_lref\_int \} &&
1018 ! \int_compare_p:nNn { \l__zrefcheck_lbl_int } = { 0 }
```

```
1019 }
1020 { \group_insert_after:N \prg_return_true: }
1021 { \group_insert_after:N \prg_return_false: }
1022 \group_end:
1023 }
1024 \prg_new_protected_conditional:Npnn \__zrefcheck_check_secsbefore:nn #1#2 { F }
1025 {
1026 \group_begin:
1027 \bool_set_true:N \l__zrefcheck_integer_bool
1028 \zrefcheck_get_asint:nnn {#1} { zc@abssec } { \l__zrefcheck_lbl_int }
1029 \zrefcheck_get_asint:nnn {#2} { zc@abssec } { \l__zrefcheck_ref_int }
1030 \zrefcheck_get_asint:nnn {#1} { zc@abschap } { \l__zrefcheck_lbl_b_int }
1031 \zeta_2 \zeta_2 \zeta_3 \{2c@abschap \{\lceil \lambda \rceil, 2r\epsilon\}1032 \bool_lazy_and:nnTF
1033 { \l__zrefcheck_integer_bool }
1034 {
1035 \int_compare_p:nNn
1036 \{\lceil \text{ln}_z \rceil + \lceil \text{ln}_z \rceil + \lceil \text{1037 \int_compare_p:nNn
1038 { \l__zrefcheck_lbl_int } < { \l__zrefcheck_ref_int } &&
1039 ! \int_compare_p:nNn { \l__zrefcheck_lbl_int } = { 0 } &&
1040 ! \int_compare_p:nNn { \l__zrefcheck_ref_int } = { 0 }
1041 }
1042 { \group_insert_after:N \prg_return_true: }
1043 { \group_insert_after:N \prg_return_false: }
1044 \group_end:
1045 }
```
<span id="page-30-32"></span><span id="page-30-31"></span><span id="page-30-30"></span><span id="page-30-16"></span><span id="page-30-15"></span><span id="page-30-14"></span><span id="page-30-13"></span><span id="page-30-12"></span><span id="page-30-11"></span><span id="page-30-8"></span>(*End of definition for* \\_\_zrefcheck\_check\_thissec:nn *and others.*)

### <span id="page-30-0"></span>**7 zref-clever integration**

<span id="page-30-28"></span><span id="page-30-27"></span><span id="page-30-21"></span><span id="page-30-19"></span><span id="page-30-17"></span><span id="page-30-4"></span>There are four tasks zref-clever needs to do, in order to offer integration with zref-check from the options of  $\zeta$ cref: i) set the "beg label"; ii) set the checks options; iii) run the checks; iv) (possibly) set the "end label". Since 'ii)' can be done directly by running \keys\_set:nn { zref-check / zcheck } on the options received, we provide convenience functions for the other three tasks.

```
\zrefcheck_zcref_beg_label:
     \zrefcheck_zcref_end_label_maybe:
\zrefcheck_zcref_run_checks_on_labels:n
                              1046 \cs_new_protected:Npn \zrefcheck_zcref_beg_label:
                              1047 {
                              1048 \int_gincr:N \g__zrefcheck_id_int
                              1049 \tl_set:Nx \l__zrefcheck_checkbeg_tl
                              1050 \{\ \mathcal{L}_zrefcheck_check_lblfmt:n \{ \ \mathcal{L}_zrefcheck_id_int \} }
                              1051 \zref@labelbylist { \l__zrefcheck_checkbeg_tl } { zrefcheck-check }
                              1052 }
                              1053 \cs_new_protected:Npn \zrefcheck_zcref_end_label_maybe:
                              1054 {
                              1055 \bool_if:NT \l__zrefcheck_zcheck_end_label_bool
                              1056 {
                              1057 \zref@labelbylist
                              1058 { \__zrefcheck_end_lblfmt:n { \l__zrefcheck_checkbeg_tl } }
                              1059 { zrefcheck-end }
```

```
1060 }
1061 }
1062 \cs_new_protected:Npn \zrefcheck_zcref_run_checks_on_labels:n #1
1063 {
1064 \__zrefcheck_run_checks:nnx
1065 { \l__zrefcheck_zcheck_checks_seq } {#1} { \l__zrefcheck_checkbeg_tl }
1066 }
```
<span id="page-31-13"></span><span id="page-31-11"></span>(*End of definition for* \zrefcheck\_zcref\_beg\_label: *,* \zrefcheck\_zcref\_end\_label\_maybe: *, and* \zrefcheck\_ zcref\_run\_checks\_on\_labels:n*. These functions are documented on page* **??***.*)

### <span id="page-31-9"></span><span id="page-31-8"></span><span id="page-31-6"></span><span id="page-31-4"></span><span id="page-31-0"></span>**8 zref-vario integration**

\zrefcheck\_zrefvario\_label:

```
\zrefcheck_zrefvario_run_check_on_label:n 1067 \cs_new_protected:Npn \zrefcheck_zrefvario_label:
                              1068 {
                              1069 \int_gincr:N \g__zrefcheck_id_int
                              1070 \tl_set:Nx \l__zrefcheck_checkbeg_tl
                              1071 { \__zrefcheck_check_lblfmt:n { \g__zrefcheck_id_int } }
                              1072 \zref@labelbylist { \l__zrefcheck_checkbeg_tl } { zrefcheck-zrefvario }
                              1073 }
                              1074 \cs_new_protected:Npn \zrefcheck_zrefvario_run_check_on_label:nn #1#2
                              1075 { \__zrefcheck_do_check:nnV {#1} {#2} \l__zrefcheck_checkbeg_tl }
                              1076 \cs_generate_variant:Nn \zrefcheck_zrefvario_run_check_on_label:nn { Vn }
```
<span id="page-31-12"></span><span id="page-31-10"></span><span id="page-31-7"></span><span id="page-31-5"></span><span id="page-31-2"></span>(*End of definition for* \zrefcheck\_zrefvario\_label: *and* \zrefcheck\_zrefvario\_run\_check\_on\_ label:n*. These functions are documented on page* **??***.*)

<sup>1077</sup> ⟨*/*package⟩

### <span id="page-31-1"></span>**Index**

The italic numbers denote the pages where the corresponding entry is described, numbers underlined point to the definition, all others indicate the places where it is used.

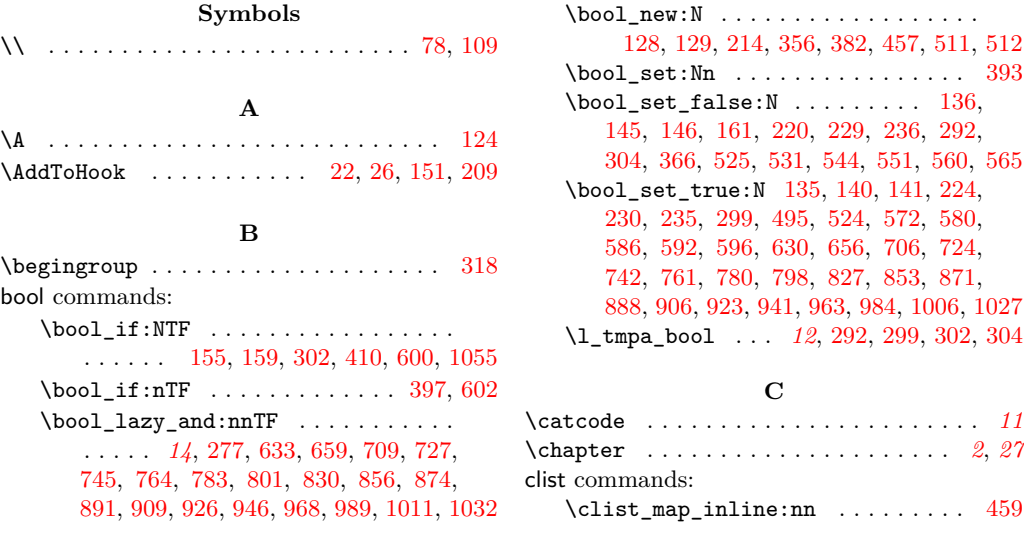

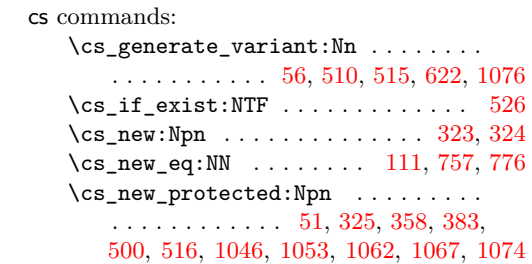

### **D**

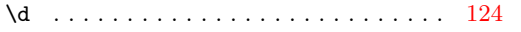

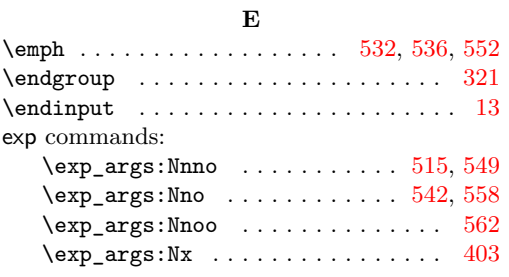

### **F**

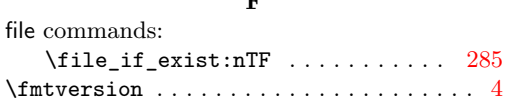

### **G**

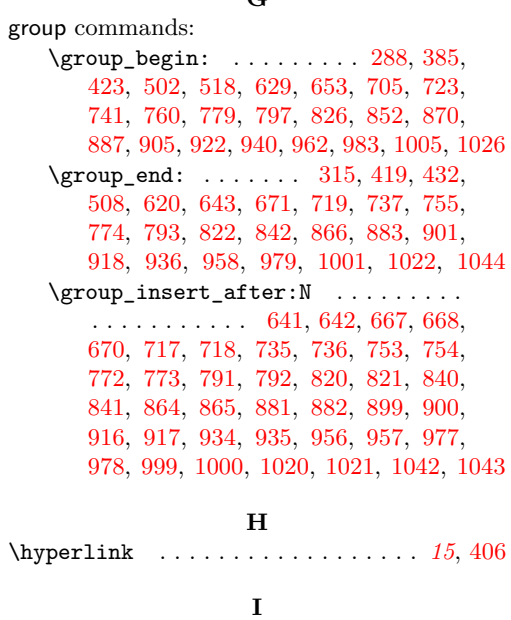

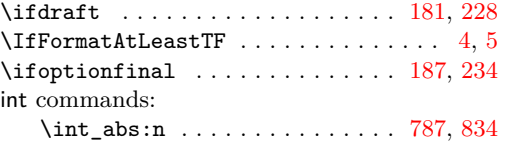

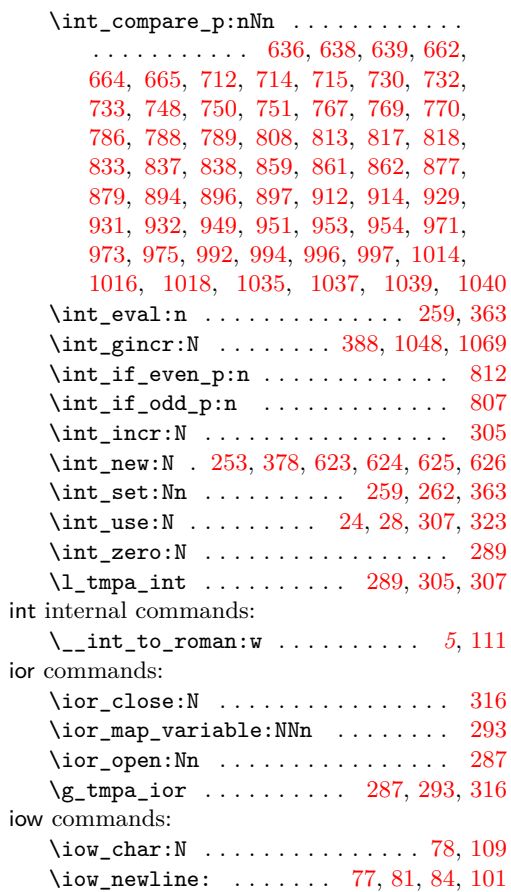

### **K**

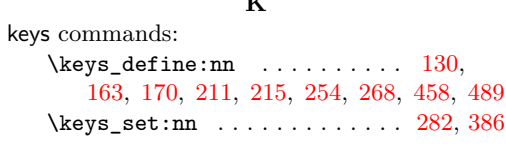

### **L**

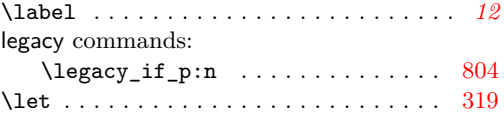

### **M**

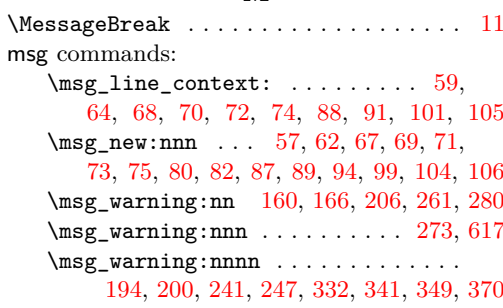

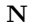

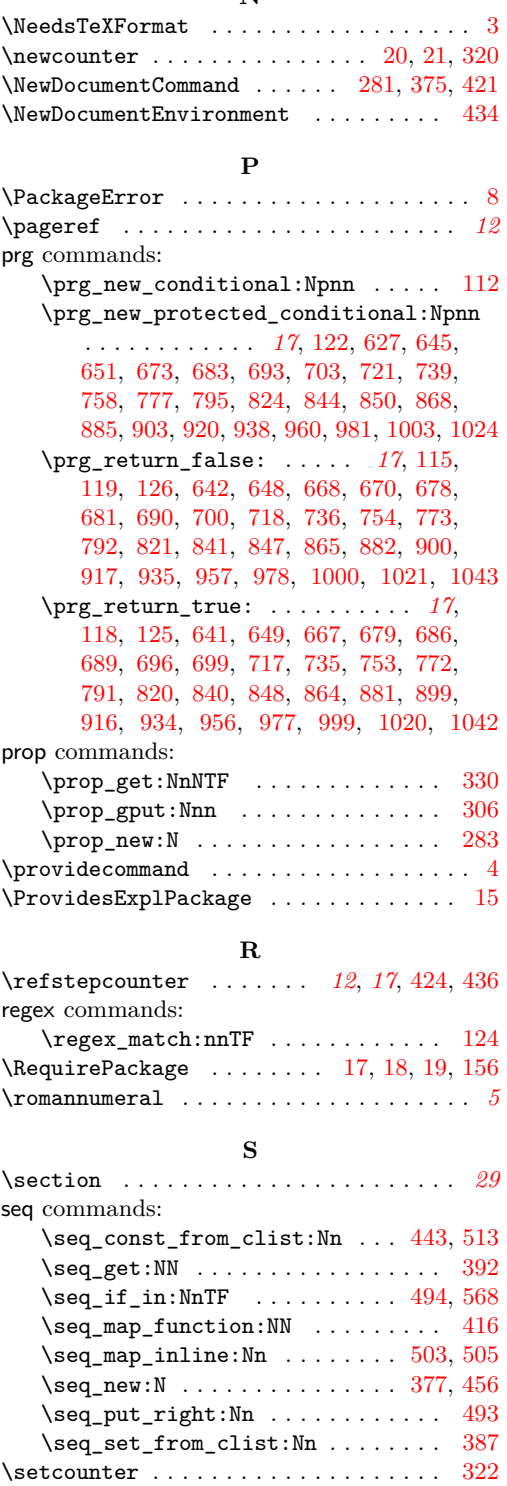

 $\setminus$ stepcounter . . . . . . . . . . . . . . . . [23,](#page-1-18) [27](#page-2-9)

sys commands:

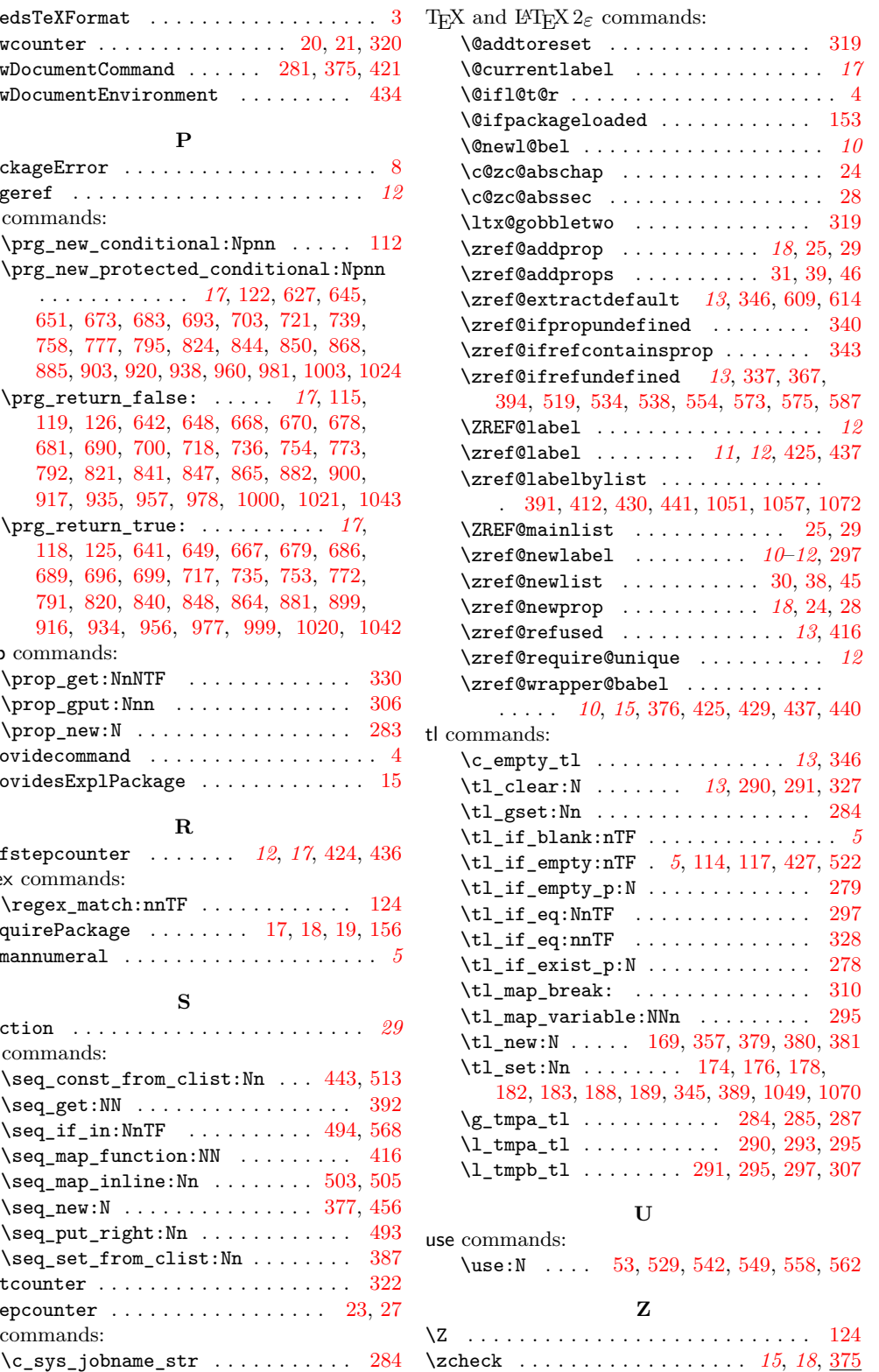

**T**

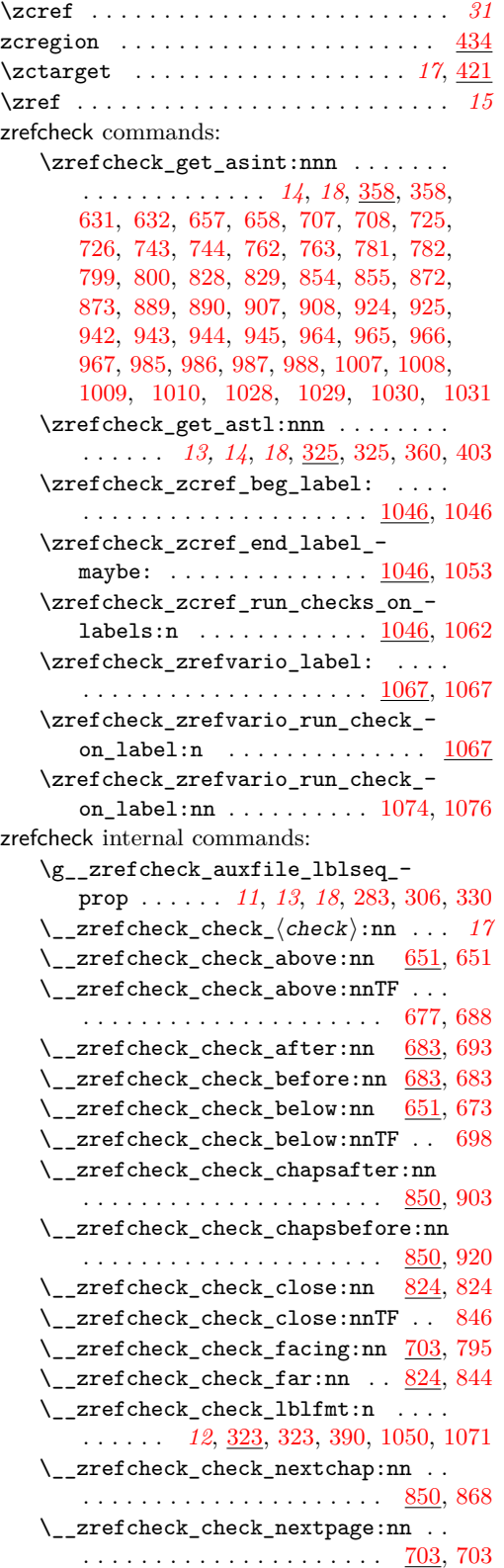

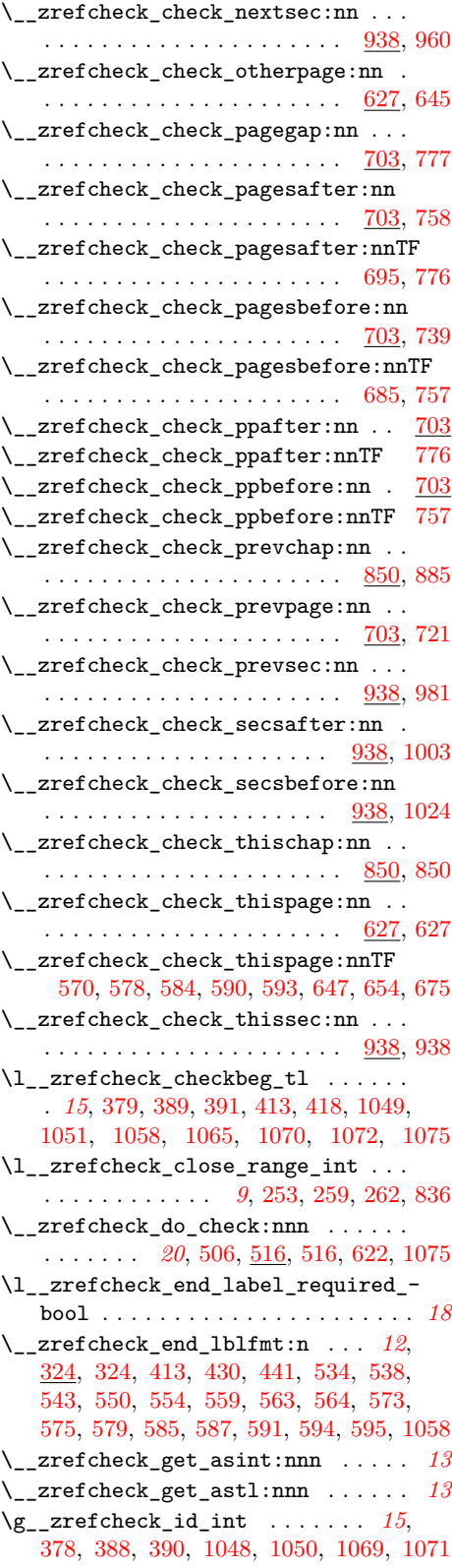

\\_\_zrefcheck\_int\_to\_roman:w . . . . . . . . . . . . . . . . . . . . . . [111,](#page-3-28) [111,](#page-4-1) [117](#page-4-11) \l\_\_zrefcheck\_integer\_bool ..... . . . . . *[14](#page-13-0)*, [356,](#page-13-1) [366,](#page-13-2) [630,](#page-21-5) [634,](#page-21-21) [656,](#page-22-2) [660,](#page-22-31) [706,](#page-23-4) [710,](#page-23-34) [724,](#page-23-5) [728,](#page-24-36) [742,](#page-24-2) [746,](#page-24-37) [761,](#page-24-3) [765,](#page-24-38) [780,](#page-24-4) [784,](#page-25-29) [798,](#page-25-3) [802,](#page-25-30) [827,](#page-26-3) [831,](#page-26-32) [853,](#page-26-4) [857,](#page-26-33) [871,](#page-27-3) [875,](#page-27-35) [888,](#page-27-4) [892,](#page-27-36) [906,](#page-27-5) [910,](#page-27-37) [923,](#page-28-3) [927,](#page-28-32) [941,](#page-28-4) [947,](#page-28-33) [963,](#page-28-5) [969,](#page-29-36) [984,](#page-29-3) [990,](#page-29-37) [1006,](#page-29-4) [1012,](#page-29-38) [1027,](#page-30-3) [1033](#page-30-30) \\_\_zrefcheck\_is\_integer:n [5](#page-4-2), [111,](#page-3-28) [112](#page-4-3) \\_\_zrefcheck\_is\_integer:nTF ... [361](#page-13-12) \\_\_zrefcheck\_is\_integer\_rgx:n . . . . . . . . . . . . . . . . . . . . . . *[5](#page-4-2)*, [122,](#page-4-12) [122](#page-4-4) \\_\_zrefcheck\_is\_integer\_rgx:nTF [258](#page-8-14) \l\_\_zrefcheck\_lbl\_b\_int . . . . . . . . . . . . . . . . *[22](#page-21-22)*, [625,](#page-21-12) [944,](#page-28-28) [950,](#page-28-34) [966,](#page-29-26) [972,](#page-29-39) [987,](#page-29-30) [993,](#page-29-40) [1009,](#page-29-34) [1015,](#page-29-41) [1030,](#page-30-25) [1036](#page-30-31) \l\_\_zrefcheck\_lbl\_int ......... . . . . . . . . . . . . *[22](#page-21-22)*, [623,](#page-21-10) [631,](#page-21-18) [637,](#page-21-23) [638,](#page-22-11) [657,](#page-22-24) [663,](#page-22-32) [664,](#page-22-14) [707,](#page-23-24) [713,](#page-23-35) [714,](#page-23-12) [725,](#page-23-26) [731,](#page-24-39) [732,](#page-24-20) [743,](#page-24-31) [749,](#page-24-40) [750,](#page-24-23) [762,](#page-24-33) [768,](#page-24-41) [769,](#page-24-26) [781,](#page-24-35) [787,](#page-25-12) [788,](#page-25-14) [799,](#page-25-26) [809,](#page-25-31) [814,](#page-25-32) [817,](#page-25-18) [828,](#page-26-25) [834,](#page-26-13) [837,](#page-26-15) [854,](#page-26-27) [860,](#page-26-34) [861,](#page-26-18) [872,](#page-27-29) [878,](#page-27-38) [879,](#page-27-20) [889,](#page-27-31) [895,](#page-27-39) [896,](#page-27-22) [907,](#page-27-33) [913,](#page-27-40) [914,](#page-27-25) [924,](#page-28-24) [930,](#page-28-35) [931,](#page-28-15) [942,](#page-28-26) [952,](#page-28-36) [953,](#page-28-19) [964,](#page-28-30) [974,](#page-29-42) [975,](#page-29-15) [985,](#page-29-28) [995,](#page-29-43) [996,](#page-29-18) [1007,](#page-29-32) [1017,](#page-29-44) [1018,](#page-29-22) [1028,](#page-30-23) [1038,](#page-30-32) [1039](#page-30-15) \l\_\_zrefcheck\_link\_anchor\_tl ... . . . . . . . . . . . . . . . *[15](#page-14-5)*, [381,](#page-14-15) [405,](#page-15-16) [406](#page-15-5) \l\_\_zrefcheck\_link\_label\_tl . . . . . . . . . . . . . . . . *[15](#page-14-5)*, [380,](#page-14-14) [392,](#page-15-7) [394,](#page-15-9) [404](#page-15-17) \l\_\_zrefcheck\_link\_star\_bool ... . . . . . . . . . . . . . . . *[15](#page-14-5)*, [382,](#page-14-2) [393,](#page-15-2) [400](#page-15-18) \\_\_zrefcheck\_message:nnnn . . . . . .  $\ldots$ ......... [51,](#page-2-4) 51, [56,](#page-2-3) [608,](#page-21-24) [613](#page-21-25) \l\_\_zrefcheck\_msglevel\_tl . *[7](#page-6-16)*, [53,](#page-2-17) [169,](#page-6-8) [174,](#page-6-9) [176,](#page-6-10) [178,](#page-6-11) [182,](#page-6-12) [183,](#page-6-13) [188,](#page-6-14) [189](#page-6-15) \l\_\_zrefcheck\_msgonpage\_bool . *[8](#page-7-12)*, [214,](#page-7-0) [220,](#page-7-1) [224,](#page-7-4) [229,](#page-7-2) [230,](#page-7-5) [235,](#page-7-6) [236,](#page-7-3) [604](#page-21-26)

\l\_\_zrefcheck\_onpage\_bool . . . *[20](#page-19-20)*, [512,](#page-19-1) [525,](#page-19-2) [572,](#page-20-3) [580,](#page-20-4) [586,](#page-20-5) [592,](#page-20-6) [596,](#page-20-7) [605](#page-21-27) \c\_\_zrefcheck\_onpage\_checks\_seq . . . . . . . . . . . . . . . . . . . . *[20](#page-19-20)*, [513,](#page-19-14) [568](#page-20-11)  $\verb|\l|_z$  refcheck\_passed<br>check\_bool  $\,$  . . . . . . . . . . . . . . . . . . . . . . . *[20](#page-19-20)*, [511,](#page-19-0) [524,](#page-19-5) [531,](#page-19-3) [544,](#page-19-4) [551,](#page-20-0) [560,](#page-20-1) [565,](#page-20-2) [600](#page-21-2) \l\_\_zrefcheck\_propval\_tl . . . . . . . . . . . . . . . . . . . *[14](#page-13-0)*, [357,](#page-13-8) [360,](#page-13-11) [361,](#page-13-12) [363](#page-13-4)  $\lvert \mathcal{L}\rvert_2$ zrefcheck\_ref\_b\_int ....... . . . . . . . . *[22](#page-21-22)*, [626,](#page-21-13) [945,](#page-28-29) [950,](#page-28-34) [967,](#page-29-27) [972,](#page-29-39) [988,](#page-29-31) [993,](#page-29-40) [1010,](#page-29-35) [1015,](#page-29-41) [1031,](#page-30-26) [1036](#page-30-31) \l\_\_zrefcheck\_ref\_int . . *[22](#page-21-22)*, [624,](#page-21-11) [632,](#page-21-19) [637,](#page-21-23) [639,](#page-22-12) [658,](#page-22-25) [663,](#page-22-32) [665,](#page-22-15) [708,](#page-23-25) [713,](#page-23-35) [715,](#page-23-13) [726,](#page-23-27) [731,](#page-24-39) [733,](#page-24-21) [744,](#page-24-32) [749,](#page-24-40) [751,](#page-24-24) [763,](#page-24-34) [768,](#page-24-41) [770,](#page-24-27) [782,](#page-25-25) [787,](#page-25-12) [789,](#page-25-15) [800,](#page-25-27) [807,](#page-25-21) [809,](#page-25-31) [812,](#page-25-20) [814,](#page-25-32) [818,](#page-25-19) [829,](#page-26-26) [834,](#page-26-13) [838,](#page-26-16) [855,](#page-26-28) [860,](#page-26-34) [862,](#page-26-19) [873,](#page-27-30) [878,](#page-27-38) [890,](#page-27-32) [895,](#page-27-39) [897,](#page-27-23) [908,](#page-27-34) [913,](#page-27-40) [925,](#page-28-25) [930,](#page-28-35) [932,](#page-28-16) [943,](#page-28-27) [952,](#page-28-36) [954,](#page-28-20) [965,](#page-29-25) [974,](#page-29-42) [986,](#page-29-29) [995,](#page-29-43) [997,](#page-29-19) [1008,](#page-29-33) [1017,](#page-29-44) [1029,](#page-30-24) [1038,](#page-30-32) [1040](#page-30-16) \\_\_zrefcheck\_run\_checks:nnn . . . . . . . . . . . *[19](#page-18-12)*, [417,](#page-15-19) [500,](#page-18-13) [500,](#page-18-3) [510,](#page-18-2) [1064](#page-31-13) \c\_\_zrefcheck\_single\_label\_ checks\_seq . . . . . . . . . *[18](#page-17-7)*, [443,](#page-17-5) [494](#page-18-7) \l\_\_zrefcheck\_use\_hyperref\_bool . . . *[6](#page-5-19)*, [128,](#page-5-4) [135,](#page-5-10) [140,](#page-5-11) [145,](#page-5-7) [155,](#page-5-2) [161,](#page-5-9) [399](#page-15-20) \l\_\_zrefcheck\_warn\_hyperref\_bool . . . . . . . . . *[6](#page-5-19)*, [129,](#page-5-5) [136,](#page-5-6) [141,](#page-5-12) [146,](#page-5-8) [159](#page-5-3) \\_\_zrefcheck\_zcheck:nnnn . . . . . . . . . . . . . . . . . . . . . . *[15](#page-14-5)*, [376,](#page-14-12) [383,](#page-14-17) [383](#page-14-3) \\_\_zrefcheck\_zcheck:nnnnn *[13,](#page-12-5) [14](#page-13-0)*, *[20](#page-19-20)* \l\_\_zrefcheck\_zcheck\_checks\_seq . . . . . . . . . . . . *[18](#page-17-7)*, [417,](#page-15-19) [456,](#page-17-6) [493,](#page-18-10) [1065](#page-31-11) \l\_\_zrefcheck\_zcheck\_end\_label\_ bool  $\ldots \ldots$  [410,](#page-15-0) [457,](#page-17-2) [495,](#page-18-1) [1055](#page-30-1) \l\_\_zrefcheck\_zcheck\_labels\_seq . . . . . . . . . *[15](#page-14-5)*, [377,](#page-14-10) [387,](#page-14-11) [392,](#page-15-7) [416,](#page-15-8) [418](#page-15-15) \zrefchecksetup . . . . . . . . . . . . . . *[9](#page-8-13)*, [281](#page-8-15)